卒業研究報告書

# JAVA による PRAM コンパイラ作成

指導教員石水 隆助手

03-1-47-171 板東 俊助

近畿大学理工学部情報学科

平成 19 年 2 月 5 日提出

# 概要

より速いコンピュータの必要性はコンピュータが考案された当初からやむことはない。計算速 度は常により大きくすることが求められている。例えば、高速計算が必要とされる科学や工学に おける数値モデリングやシミュレーションの分野では有効な結果を得るために、大量のデータに 対して多数回の繰り返し計算が必要なことが多い。計算は適切な時間内に完了しなければならず、 工学的計算やシミュレーションは秒あるいは分単位の時間でできなければならない。設計者が効 率的に作業するための時間は短いので、解に到達するのに多時間要するシミュレーションは設計 環境では受け入れられない。また、システムが複雑になればなるほど、それをシミュレートする 時間はますます増加するし、計算に特定の締め切り時間があることもある。一つの例として、天 気予報がそれに当てはまる。翌日の天気を正確に予測するのに 2 日もかかる予測は役に立たな い。

計算速度を向上させる一つの方法として、一つの問題を解くのに複数のプロセッサを使うこと が考えられる。すなわち、プログラム全体をいくつかの部分に分割し、それぞれ別のプロセッサ で実行する。このような計算のプログラムを書くことは並列プログラミングと言われ、そのため の計算プラットフォームである並列コンピュータは、複数のプロセッサあるいは複数の独立した コンピュータを何らかの方法で結合して特別に設計することも可能である。

並列性は人間の思考方法および、コンピュータの使い方を確実に変化させる。それは、これま でに解くことのできなかった問題を手の届く範囲にし、また以前には夢にも見なかったような知 識の新分野の研究も可能にする。豊富なアーキテクチャは新旧の問題に対して、貴重な解法より 効果的な解法の発見の助けとなる。

しかし、実際に複数のプロセッサを同時に動かすことは非常に困難であり、複数のプロセッサ により並列処理を行うためのアルゴリズムである並列アルゴリズムの正当性および時間計算量 を実験的に評価するのは容易ではない。そこで本研究では、代表的な並列計算モデルである PRAM に対し、PRAM シミュレータの一部である PRAM コンパイラを作成する。PRAM の並 列アルゴリズムの実験的な評価・支援をする。

# 目次

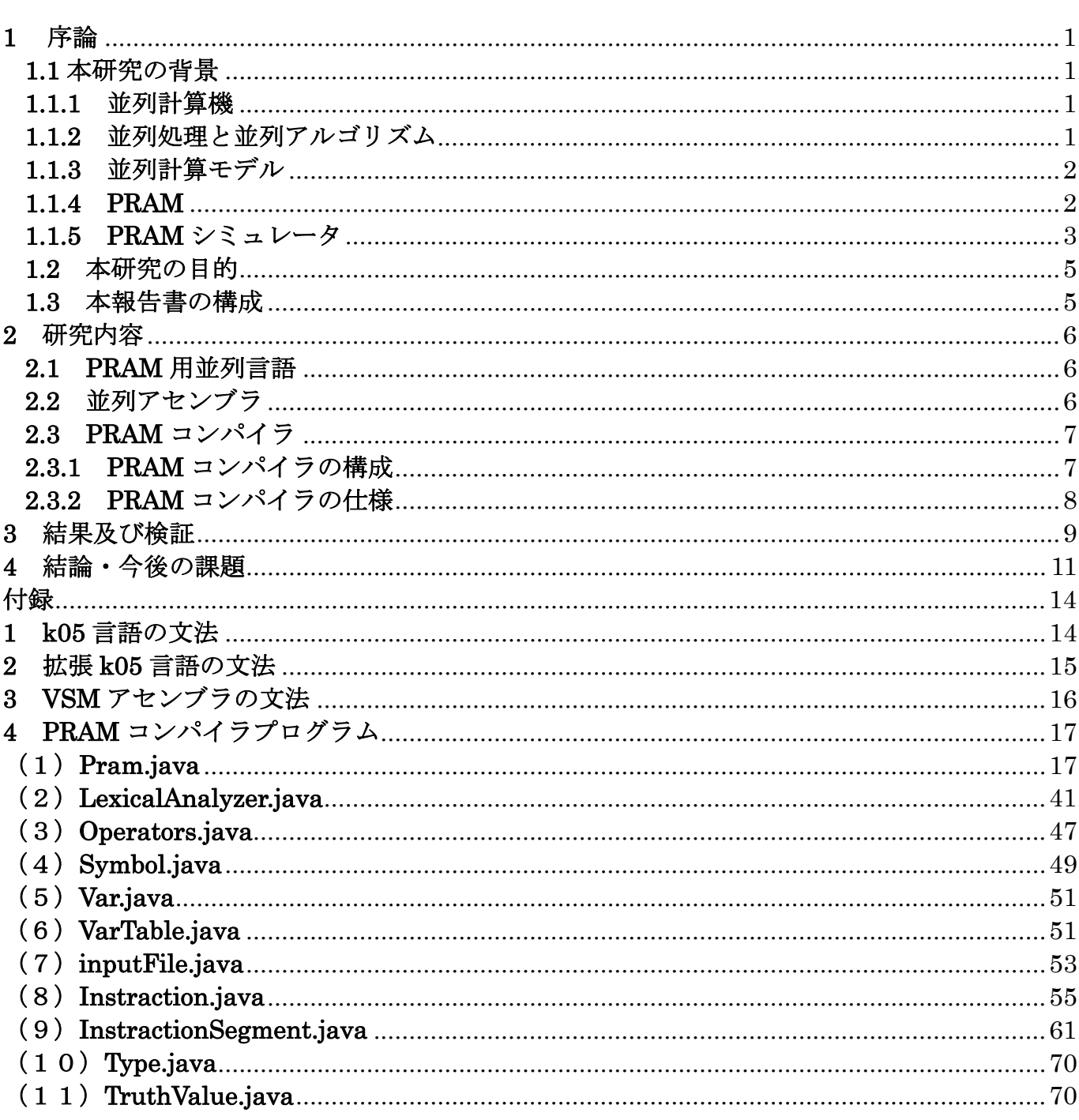

# **1** 序論

# **1.1** 本研究の背景

#### **1.1.1** 並列計算機

 今日、様々な分野で複雑な問題を高速に解く必要がある。計算速度を向上させるための方法と して、性能の良いプロセッサを用いるか、あるいは並列処理を行うかの 2 通りが考えられる。 今現在、単一のプロセッサ能力の向上とアルゴリズムの改良には限界があるということを予想さ れている。一方、並列処理には計算速度の限界は本質的に存在しない。そのため、より高度な高 速化を行える計算機として並列計算機 (Parallel Computer) が注目されている。並列計算機と は複数のプロセッサを持つ計算機のことで、計算時間の短縮と解ける問題のサイズが大きくなる という二つの利点を持つ。並列計算機は、全てのプロセッサが共有したメモリに対して読み書き を行い、プロセッサ間の通信もメモリを通じて行う共有メモリ型並列計算機(Shared Memory Parallel Computer)と、それぞれのプロセッサが局所メモリを持ち、プロセッサ間の通信は、 ネットワークを通じて行う分散メモリ型並列計算機(Distributed Memory Parallel Computer) とに大別される。共有メモリ型計算機はプロセッサ間の通信を高速に行うことができ、プロセッ サ間での同期も取りやすいため、通信及び同期にかかるコストを気にせずに高速化を得ることが 出来る。一方、プロセッサ数の増加に従い、1つの共有メモリに全てのプロセッサをつなぐこと は困難となる。このため今現在では、プロセッサ数の多い並列計算機では分散メモリ型が主流と なっている。また、複数の計算機をネットワークでつなぎ、それ全体を仮想的な計算機として扱 うクラスタ処理 (Cluster) やグリッド処理 (Grid) も幅広く行われている。 高速化が必要とされる分野の具体的な例としては次のようなものがある。

- (1) 地球環境のシミュレーション分野
- (2)天気予報で用いられる数値予報分野
- (3)量子力学に基づく分子設計分野
- (4)原始物理分野
- (5)宇宙物理のシミュレーション分野

これらの分野では、複雑な問題の高速化が求められるが、その際に並列計算機を用いて計算量 の大きな問題を短時間で解いている。

#### **1.1.2** 並列処理と並列アルゴリズム

 現在、並列処理に対して大きな期待が寄せられている。並列処理は、ある問題を解く際、その 問題をより小さい複数の部分問題に分割し、その部分問題を複数のプロセッサが協調して解く処 理である。並列処理を行うことにより複雑な問題を高速に解くことが出来る。

アルゴリズム(Algorithm)は、問題を解くための手段を定めたものである。この手順は曖昧 な点の残らないようきちんと定めたものでなければならない。手順を明確に定めてあれば、計算 機をその手順どおり動かして問題を解かせることができる。アルゴリズムという概念自信は計算 機と無関係に成立するが、普通は計算機に問題を解かせるための手順である。

並列アルゴリズム (Parallel Algorithm)は並列計算機上で問題を解く手順を記述したもので ある。並列アルゴリズムは、どのようなデータを分割し、それをどのプロセッサに割り当てるか 記述しなければならない。そのため、一般的には逐次アルゴリズムをそのまま並列アルゴリズム にすることはできず、並列処理に対応させて新たにアルゴリズムを作成する必要がある。

#### **1.1.3** 並列計算モデル

以下に逐次アルゴリズムと並列アルゴリズムの違いについて述べる。逐次アルゴリズムでは、 図 1. に示す RAM (Random Access Machine) 上で実行される。RAM はメモリ、プロセッサ、 命令の三つからなり、任意の位置にあるデータを読み書き可能にするものである。この逐次計算 モデルによると、プロセッサ一台からメモリに 1 単位時間に 1 命令を実行可能としたものであ る。

 並列計算モデルは、並列システム(Parallel System)と分散システム(Distributed System) 大きく 2 つに分類することができる。並列システムと分散システムの両方に共有するのは、非 常に多くの独立したプロセッサからなっているということである。並列システムと分散システム の最も大きな違いは、協調するかしないかということと、結合度の強さである。逐次計算の場合 には計算のみを考えれば十分であったが、並列計算では通信も考える必要がある。並列計算では プロセッサ間のデータ転送の方法も様々であり、これが並列計算の最も難しい側面である。並列 システムにおいては CPU とメモリの結合の仕方に多くの方式が考えられる。この結合がどのよ うになっているか、またその結合のもとでどのように通信が行われるか、ということを定義しな ければならない。したがって、モデルが一つしかないということはない。

本研究においては、並列システムを対象とする。以下の図 2. は、4台のプロセッサを持つ共 有メモリ方並列計算モデルである。すなわち、図 2.のモデルでは各プロセッサがそれぞれ処理 を行うことにより、同時に4つの処理を行うことができる。

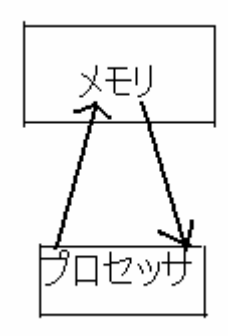

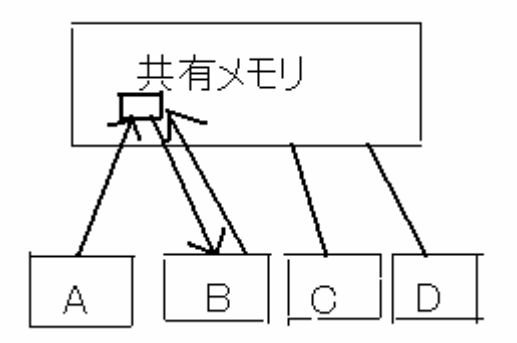

図 1. RAM <br>図 2. 共有メモリ型並列計算モデル

# **1.1.4 PRAM**

 並列アルゴリズムの設計およびその計算量の評価は多くの場合 PRAM(Parallel Random Access Machine)上で行われる。

PRAM は複数のプロセッサがメモリを共有するメモリ型並列計算モデルである。PRAM は代 表的な共有メモリ型並列計算モデルであり、演算命令、メモリアクセス命令、出力命令、全ての 命令がその種類に関係なく、1 単位時間で行われる、1 命令毎に同期が取られる、通信のコスト が一切発生しない、などの仮定が設けられた理想的なモデルである。PRAM は個々の演算によ る実行時間の違いや通信、同期のコストを無視した単純なモデルであるため、PRAM 上ではア ルゴリズムの設計および評価を比較的容易に行うことができる。また、複数のプロセッサによる 異なる位置のメモリセルへのアクセスに対しては全てのプロセッサが自由に読み書きを行なう ことができる。一方、複数のプロセッサによる同一セルへのアクセスについてはそれをどう処理 するかにより PRAM は以下の 4 つに分類される。

- ① 排他読み出し排他書き込み(EREW, Exclusive-Read Exclusive-Write)PRAM メモリ位置へアクセスは排他的である。どの 2 つのプロセッサも同じメモリ位置から同時に 読み出したり書き込んだりできない。
- ② 同時読み出し排他書き込み(CREW, Concurrent-Read Exclusive-Write)PRAM 複数のプロセッサが同時に同じメモリ位置から読み出すことができるが、書き込みの権利は 排他的であり、どの 2 つのプロセッサも同じメモリ位置に同時に書き込むことはできない。
- ③ 排他読み出し同時書き込み(ERCW, Exclusive-Read Concurrent-Write)PRAM 複数のプロセッサが同時に同じメモリ位置に書き込むことができるが、読み出しは排他的で ある。
- ④ 同時読み込み同時書き込み(CRCW, Concurrent-Read Concurrent-Write)PRAM 複数のプロセッサによる同じメモリ位置への同時読み出し、同時書き込みが認められている。

また、CRCW-PRAM は同時書き込みが行われる際の処理方法で以下の 3 種に分類される。

- (A)優先型(Priority)CRCWPRAM 同時書き込みが起こった時、最も優先順位が高いものが書き込みに成功する。
- (B)任意型(Arbitrary) CRCWPRAM 同時書き込みが起こった時、どれか一つが書き込みに成功する。
- (C)共通型(Common) CRCWPRAM 同時書き込みが起こった時、全てが同じ値書き込もうとした時に成功し、その他はエ ラーとする。

大規模なプロセッサでのメモリの共有化や、通信や同期の高速化には様々な問題が生じる。そ のため、PRAM 自体の実現は非常に困難である。

# **1.1.5 PRAM** シミュレータ

 1.1.3 でも説明したが、PRAM 自体の実現は非常に困難である。そのため、PRAM アルゴリ ズムの設計その証明および時間計算量を実験的に評価するのは容易ではない。従って、PRAM アルゴリズムの実験的な評価を行うために PRAM シミュレータが必要となる。PRAM シミュレ ータは PRAM 上での並列アルゴリズムの実行をシミュレートし、その実行結果を出力し及びそ の実行時間を計測する機能を持つプログラムである。

PRAM シミュレータは、以下の 4 つの要素からなる。

- ① 高級言語である PRAM 用並列言語 JAVA 言語や C 言語などの高級言語に並列処理を行うための命令を加えたものである。 ② 低級言語である並列アセンブラ
	- 並列処理を行うための命令を加えたアセンブラである。
- ③ PRAM コンパイラ

PRAM 用並列言語で記述されたプログラムを並列アセンブラプログラムに変換するコン パイラである。

④ PVSM(Parallel Virtual Stack Machine)

並列アセンブラプログラムを実行できるインタプリタである。

以下の図 3. は PRAM シミュレータの実行の流れを示す。

ユーザは PRAM 用並列言語を用いて PRAM 用並列言語アルゴリズムを記述する。次に PRAM 用並列言語プログラムを PRAM コンパイラを用いて並列アセンブラプログラムに変換し、 PVSM を用いて並列アセンブラプログラムを実行する。

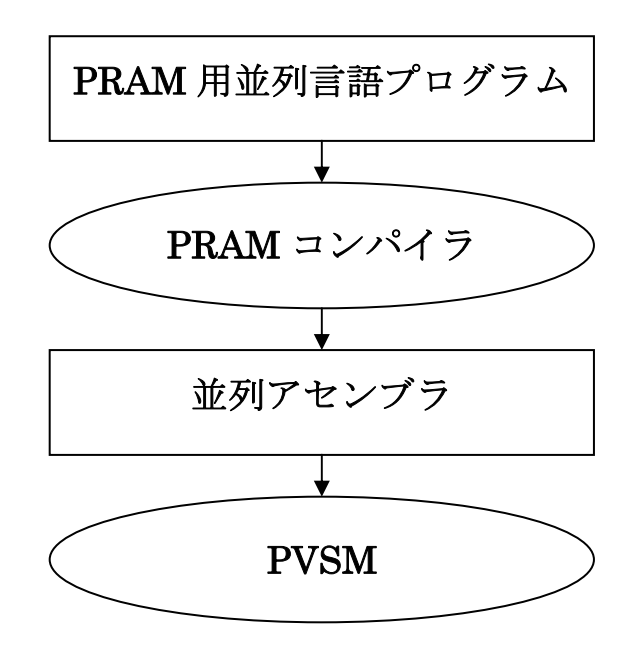

図 3.PRAM シミュレータの実行の流れ

つまり、高級言語である PRAM 用並列言語で書かれたプログラムを並列アセンブラプログラ ムに変換し、並列アセンブラプログラムを PVSM で実行することにより、ユーザは PRAM 用 並列言語プログラムを PRAM 上で動作させた場合の出力および実行時間を計測でき、PRAM ア ルゴリズムの計算量を実験的に評価することが出来るようになる。

#### **1.2** 本研究の目的

並列アルゴリズムは正当性を満たさなければならない。正当性とはアルゴリズムが有限の時間 内に正しい解を出力することである。正当性の理論的な検証は考えられる全てのデータに対して 正しいことを保証し、その計算量も検証する必要がある。並列アルゴリズムの設計およびその計 算量の解析は多くの場合 PRAM(Parallel Random Access Machine)上で行われるが、それを実 現するには非常に困難である。そのため、並列アルゴリズムの正当性を実験的に証明したり、計 算量の評価を実験的に行うことは難しい。そこで本研究では、JAVA 言語を用いて並列アルゴリ ズムの設計およびその計算量の解析の容易化を支援するために PRAM シミュレータの一部であ る PRAM コンパイラを設計する。

# **1.3** 本報告書の構成

本報告書の構成を以下に述べる。第 2 章では、本研究で作成した PRAM コンパイラについ て述べる。第 3 章では、結果を述べる。PRAM コンパイラの検証を行う。また、いくつかのプ ログラムを組み実行することにより、作成したコンパイラの正当性を検証する。第 4 章では、 3 章の結果を踏まえた上で、結論と今後の課題を示している。

# **2** 研究内容

#### **2.1 PRAM** 用並列言語

本研究では、高級言語として付録.1に示す k05 言語を拡張した拡張 k05 言語を作成する。 拡張 k05 言語は、高級言語 k05 言語に以下の PRAM 上での並列処理を行う命令"parallel 文" および実行中のプロセッサ番号を表示する特殊記号"\$p"を加えたものである。"parallel 文" の文法は以下のように定義される。

parallel (式1),式2)文

ここで式①と式②は int 型の評価値を持つ式である。また、ここでの文は"parallel 文"を含 まない任意の文である。"parallel 文"は、プロセッサ番号式①から式②までの間のプロセッサ を用いて後ろに続く文の並列処理を行う命令である。

また、文中に特殊記号"\$p"を記述すると"\$p"は実行中のプロセッサ番号の値を持つ変数 として処理される。

付録 2 に本研究で作成した拡張 k05 言語の文法を示す。

PRAM 用並列言語プログラムの実行中は、2 つの状態が存在する。プロセッサ 1 台のみが命 令を実行する逐次状態と、"parallel 文"により指定された複数のプロセッサが命令を実行する 並列状態である。プログラムを開始した際、逐次状態であり、"parallel 文"を読み並列命令中 の文は並列状態として実行され、それ以外の命令は逐次状態として実行される。

#### **2.2** 並列アセンブラ

本研究ではアセンブラとして付録3に示す VSM アセンブラを作成する。

 一般の計算機内部で行われている抽象的なスタックマシンであるVSMはStack、Iseg、Dseg、 Pctr、の 4 つの構成要素である。本研究で作成する並列アセンブラは、k05 言語の目的言語とし て用いられる VSM アセンブラの命令セットに以下の 3 つの命令を加えたものである。

○ PARA:並列処理の開始を表す命令である。逐次状態から並列状態に移行する。

逐次状態実行中に PARA 命令を読むことにより、指定した式①と式②のデータ がスタックから取り出される。そして、式①から式②へとプロセッサが順に並列に 命令を実行していく。また、並列状態に再度 PARA 命令を読みこんだ際、実行エ ラーとなる。

○ SYNC:並列処理の終了とプロセッサ間の同期を表す命令である。

 並列状態実行中にプロセッサ間で同期をとり、逐次状態に移行する。並列状態 中に SYNC 命令を読み込んだ際、並列状態実行中の全てのプロセッサが SYNC 命令に到達するまで実行を中断する。全てのプロセッサが SYNC に到達すると、 それ以降は逐次状態へと戻り、プロセッサ一台のみが命令を実行する。逐次状態 中に SYNC 命令が読み込まれると実行エラーとなる。

○ PUSHP:プロセッサ番号をスタックに入れる命令である。

スタックに命令を実行しているプロセッサのプロセッサ番号を挿入する。

#### **2.3 PRAM** コンパイラ

コンパイラとは、プログラミング言語(高級言語)で書かれたプログラムを、コンピュータが 直接実行可能な形式(機械語のプログラム)に変換する処理を行うソフトウェアである。また、 コンパイラによる変換工程をコンパイルまたは、翻訳と呼ぶ。

本研究では、並列アルゴリズムの設計およびその計算量の解析の容易化を支援するために、 PRAM シミュレータの一部として、JAVA 言語を用いて PRAM 用に拡張した拡張 k05 言語を VSM アセンブラに変換する PRAM コンパイラを作成する。

#### **2.3.1 PRAM** コンパイラの構成

本研究で作成するコンパイラは、以下の構成から成る。

(1)字句解析部

字句解析部では、入力ファイル中の文字を InputFile クラスを用いてファイルから一文字ずつ 読んでいき、k05 言語のマイクロ構文にしたがって空白文字、コメントなどを読み飛ばしてト ークンを最長一致原則に基づいて順次切り出して、構文解析プログラムに渡す役割を持つ。切り 出したトークンは int 型のフィールドに格納するものとし、その値とトークンとの対応は Symbol.java に従うものとする。

(2)構文解析部

「abc」という字句の列は、式 (Expression) という一つの構文構造にまとめられる。このよ うに構文解析部では、字句の列を構文構造にまとめる。

(3)制約検査部

制約検査部では、整数型とブール型を互いに互換性の無い型として区別するなど型情報を抽出 し、演算子や各変数などの一致に対してルールにはまっているか、矛盾が無いかを調べる。

(4)コード生成部

コード生成部では、構文木からオブジェクトコードを生成する。

本研究で作成した PRAM コンパイラは以下のクラスから成る。

- ・[Lexical Analyzer]:字句解析部であるが、字・記号を読んだ際に判断させるように記憶させ た。例として、"p"を読んだ際に"parallel"と判断させるようにした。
- ・ [Operators]:"PUSHP""SYNC"などの PRAM 用アセンブラ言語を各々の数字で表し、プ ログラムを書く際・処理する際の用意化のために拡張した。
- ・[Symbol]:[ Lexical Analyzer ]で判断された文字を"symbol"で"parallel 文""write 文" などを判断させた。
- ・[Pram]:上記の命令や文の処理のつくりを[ Pram ]に作成した。

付録 4 に本研究で作成した PRAM コンパイラプログラムを示す。

# **2.3.2 PRAM** コンパイラの仕様

以下に本研究で作成した PRAM コンパイラの仕様方法を示す。

[ aaa.k ]を拡張 k05 言語によって記述された PRAM アルゴリズムとする。以下のコマンドを 実行すると、[aaa.k]が VSM アセンブラに変換され、[outputfile]に出力される。[outputfile] を省略した場合は、[ OpCode.asm ]に出力される。

# > java Pram aaa.k [outputfile]

PRAM コンパイラにより作成された VSM アセンブラは PVSM インタプリタにより実行され る。VSM アセンブラプログラムは以下のコマンドにより実行できる。

# $>$  java PVSM  $[-c]$  [aaa.asm]

[aaa.asm]を PRAM コンパイラが生成した VSM アセンブラプログラムとする。ファイル名を 省略した際は OpCode.asm が実行される。また、「オプション –c 」を付けて実行することによ り、拡張 k05 言語で書かれた PRAM プログラムを PRAM 上で実行した際の実行次官を測定で きる

# **3** 結果及び検証

 本研究では、作成したコンパイラの正当性を検証するため、いくつかの PRAM プログラムを 作成し、それが正しくコンパイルされるかを検証した。 以下の図 4 は、拡張 k05 言語によるプログラム例を示す。

> Main  $0 \frac{1}{2}$  Parallel ( 0 , 15) Write $(\,$  \$p  $)$ ; }

> > 図 4 拡張 k05 言語プログラム

図 4 のプログラムは、プロセッサ番号 0 番から 15 番の 16 台のプロセッサが実行中のプロセ ッサ番号の値を持つ変数として処理され、並列に実行するというプログラムである。本研究で作 成した PRAM コンパイラを用いることにより、図 4 のプログラムは図 5 に示す VSM アセンブ ラに変換される。

> PUSHI 0 PUSHI 15 PARA PUSHP **OUTPUT** SYNC **HALT**

図 5 VSM アセンブラ

図 5 の VSM アセンブラプログラムを PVSM で実行することにより、図 6 の実行結果が得ら れる。

> 0 1 2 3 4 5 6 7 8 9 10 11 12 13 14 15 Execution time : 7

図 6 PVSM の実行結果

図 6 の実行結果より、実行にかかるステップ数が7であると計測される。すなわち、図 4 の拡 張 k05 言語プログラムを PRAM 上で実行させたときの実行時間が7であることが示される。

 以上の結果から、本研究で作成した PRAM コンパイラは PRAM プログラムを正しくコンパ イルし、PVSM により並列処理された結果が出力することを確認できた。

# **4** 結論・今後の課題

本研究では、JAVA 言語を用いて並列アルゴリズムの設計およびその計算量の解析の容易化を 支援するための PRAM シミュレータの一部である PRAM コンパイラ作成した。本研究で作成 した PRAM コンパイラを用いることにより、PRAM アルゴリズムの実行にかかる時間を計測で きる。PRAM シミュレータとしての最低限の能力は備えたシミュレータを実現できる。

本研究で作成した PRAM コンパイラは"parallel 命令"を読んだ際に各々のプロセッサを各 自並列化させることは可能にしたが、今後の課題として"parallel 命令"中に"parallel 命令" を実行できるという機能を拡張することが考えられる。に対応させることが考えられる。そのよ うな拡張を行うことにより、さらにその計算量の解析の容易化を支援できる。また、プロセッサ 番号を 2 つ指定して、その間全てを順に並列化させているが、指定したプロセッサ番号の間を 1 つとばし、2 つとばしなどで並列化できるような"parallel 文"に対応させることが考えられる。

# 謝辞

 本研究をするにあたり、JAVA 言語、アルゴリズムの基礎から並列処理まで数え切れないほど のご指導、御助言を頂いた石水隆先生には感謝の気持ちで一杯です。また、ご迷惑もたくさんお かけしたと思いますが、この一年間本当にありがとうございました。

 そして、同じ情報論理工学研究室の方々には常日頃から助言を賜り、様々な相談にものって頂 き、深い感謝、敬愛の気持ちを表します。

# 参考文献

[1] "情報・コンピュータシステムシステムプロジェクト I 指導書"、近畿大学理工学部情報学科、(平成 17 年)

[2] Joseph JáJá :"An Introduction to Parallel Algorithms"、Addison-Wesley(1992)

# 付録

### **1 k05** 言語の文法

以下に本研究で用いた k05 言語の文法を示す。

<Program>::=<Main\_fanction>

```
<Main_fanction>::= "main" "(" ")"<Block> 
\langleBlock> ::= "{" \langle <Var decl> \rangle \langle <Statement> \rangle "}"
```
 $\langle \text{Var}_\text{der} | \text{Set} \rangle := (\text{int}^* | \text{"boolean"}) \text{NAME} [\text{``[" INT"}]"]$  ${\cal{S}}$ ", NAME  ${\lceil$  " ${\lceil}$ " INT " ${\rceil}$ "  ${\rceil}$  } ";"

<Statement>::= <If\_statement> | <While\_statement> | <Assignment> | <Write\_statement> | <Writechar\_statement>  $\| \int_{0}^{\alpha} \{ \text{Shtament} > \} \int_{0}^{\alpha} \| \cdot \|^{\alpha}$ 

<If\_statement>::= "(" <Expression> ")" <Statement>  $\langle$ While\_statement> :: = "while" "("  $\langle$ Expression> ")"  $\langle$ Statement>

```
\langleAssignment>:=\langleLefthand_side> "=" \langleExpression> ";"
<Writeint_statement>::= "writeint" "(" <Expression> ")" ";" 
\leqWritechar statement>::= "writechar""(" \leqExpression> ")" ";"
```
<Lefthand\_side>::= NAME | NAME "[" <Expression> "]"

```
\leqExpression> ::= \leqLogical term> { "||" \leqLogical term> }
\leqLogical term\geq ::= \leqLogical factor\geq { "&&" \leqLogical factor\geq }
\leqLogical factor> \cong \leqArithmetic expression>
   | <Arithmetic_expression> "==" <Arithmetic_expression> 
  | <Arithmetic_expression> "!=" <Arithmetic_expression> 
  | <Arithmetic_expression> "<" <Arithmetic_expression> 
  | <Arithmetic_expression> "<=" <Arithmetic_expression> 
  | <Arithmetic_expression> ">" <Arithmetic_expression> 
  | <Arithmetic_expression> ">=" <Arithmetic_expression> 
\leqArithmetic_expression> ::= \leqArithmetic_term> { ( "+" | "-") \leqArithmetic_term> }
\leqArithmetic_term> ::= \leqArithmetic_factor> { ( "*" | "%") \leqArithmetic_factor> }
\leqArithmetic factor> ::= \leqUnsigned factor> | "!" \leqArithmetic factor>
   | "-" <Arithmetic_factor>
```

```
<Unsigned_factor> ::= NAME | NAME "[" <Expression> "]" | INT | CHAR 
  | "(" <Expression> ")" | "readint" | "readchar" | "true" | "false"
```
# **2** 拡張 **k05** 言語の文法

以下に本研究で作成した拡張 k05 言語の文法を示す。

<Program>::=<Main\_fanction>

```
<Main_fanction>::= "main" "(" ")"<Block> 
\langleBlock>::= "{" \{ <Var decl> } \{ <Statement> } "}"
```
<Var\_decl>::= ("int" | "boolean") NAME [ "[" INT"]" ]  ${``}$  NAME  $[$  " $[$ " INT " $]$ "  $]$ ";"

```
<Statement>::= <Parallel_statement> | <If_statement> | <While_statement> 
       |<Assignment>| <Write_statement> 
       | <Writechar_statement> | "{" { <Statement> } "}" | ";"
```

```
<Parallel_statement>::= "parallel" "(" <Expression> "," <Expression> ")" <Statement> 
<If_statement>::= "(" <Expression> ")" <Statement> 
\langleWhile_statement> :: = "while" "(" \langleExpression> ")" \langleStatement>
<Assignment>::= <Lefthand_side> "=" <Expression> ";" 
\leqWriteint statement>\approx:= "writeint" "(" \leqExpression> ")" ";"
\leqWritechar statement>:\equiv "writechar""(" \leqExpression> ")" ";"
```
<Lefthand\_side>::= NAME | NAME "[" <Expression> "]"

```
\langleExpression> ::= \langleLogical term> { "||" \langleLogical term> }
```

```
\leqLogical term\geq \leq \leqLogical factor\geq \
```

```
\leqLogical factor> \cong \leqArithmetic expression>
```
| <Arithmetic\_expression> "==" <Arithmetic\_expression>

| <Arithmetic\_expression> "!=" <Arithmetic\_expression>

| <Arithmetic\_expression> "<" <Arithmetic\_expression>

| <Arithmetic\_expression> "<=" <Arithmetic\_expression>

```
| <Arithmetic_expression> ">" <Arithmetic_expression>
```

```
| <Arithmetic_expression> ">=" <Arithmetic_expression>
```

```
\leqArithmetic expression> ::= \leqArithmetic term> { ( "+" | "-") \leqArithmetic term> }
```

```
\leqArithmetic_term> ::= \leqArithmetic_factor> { ( "*" | "/" | "%") \leqArithmetic_factor> }
```

```
\leqArithmetic factor> \leq \leqUnsigned factor> | "!" \leqArithmetic factor>
```
| "-" <Arithmetic\_factor>

```
<Unsigned_factor> ::= NAME | NAME "[" <Expression> "]" | INT | CHAR 
  | " $p" | "(" <Expression> ")" | "readint" | "readchar" | "true" | "false"
```
# **3 VSM** アセンブラの文法

```
以下に本研究用いた VSM アセンブラの文法を示す。
ASSGN: 
       addr = Stack [-SP];Deseladdr = Stack[SP] = Stack[SP+1];ADD: BINOP(+); 
SUM: BINOP(-); 
MUL: BINOP(*); 
DIV: 
       If (Strack[SP] == 0) { 
                printf("Zero divider detected¥n"); 
                return -2; 
        } 
       BINOP(\yen);MOD: 
       If (Stack[SP] == 0) { 
                printf("Zero divider detected¥n"); 
                return -2; 
        } 
        BINOP(%); 
CSIGN: Stack [SP] = -Stack[SP];
AND: BINOP(&&); 
OR: BINOP(|);
NOT: Stack [SP] = !Stack [SP];
COPY: ++SP; Stack [SP] = Stack [SP-1];
PUSH: Stack [++SP] = Desefaddr;PUSHI: Stack [++SP] = addr; 
REMOVE: -SP;
POP: \text{Descal} \equiv \text{Stack}[\text{SP-}];INC: Stack [SP] = ++ Stack [SP];
DEC: Stack [SP] = - Stack [SP];
COMP:
```

```
Stack [SP-1] = Stack [SP-1] > Stack [SP]? 1:
         Stack [SP-1] < Stack [SP] ? -1 0; 
         SP-;
BLT: if (\text{Stack } [SP^{-}] < 0) Pctr = addr;
BLE: if (\text{Stack [SP-}] \leq 0) Pctr = addr;
BEQ: if (\text{Stack } [SP^{-}] = 0) Pctr = addr;
BNE: if (\text{Stack [SP-]} != 0) Pctr = addr;
BGE: if (\text{Stack } [SP-] \ge 0) Pctr = addr;
BGT: if (\text{Stack } [SP^{-}] > 0) Pctr = addr;
JUMP: Petr = addr:
HALT: return 0; 
INPUT: scanf("%d%*c", &Stack[++SP]); 
INPUTC:scanf("%c%*c", &Stack[++SP]); 
OUTPUT:printf("%15d¥n", Stack [SP--] 
OUTPUTC:printf("%15c¥n", Stack [SP--] 
LOAD: Stack [SP] = D \text{see} [Stack [SP];
```
# **4 PRAM** コンパイラプログラム

 以下に本研究で用いた PRAM コンパイラプログラムを示す。本研究で作成したプログラムは以下 の構成から成る。

- (1)Pram.java
- (2)LexicalAnalyzer.java
- (3)Operators.java
- $(4)$  Symbol.java
- $(5)$  Var.java
- (6) VarTable.java
- $(7)$  inputFile.java
- (8)Instraction.java
- (9)InstractionSegment.java
- (10) Type.java
- (11) TruthValue.java

# (1)**Pram.java**

#### import ioTools.\*;

public class Pram implements Operators, Symbol, Type, TruthValue

{

static LexicalAnalyzer lexer;

```
 static VarTable vt; 
    static InstractionSegment iseg; 
    public static void main(String[] args) 
    { 
            if (\text{args.length} == 0)\{ System.out.println 
                      ("Usage: java Kc <file_name> [<objectfile_name]"); 
                  System.exit(1); 
 } 
             lexer = new LexicalAnalyzer(args[0]); 
            vt = new \; VarTable();
             iseg = new InstractionSegment(false); 
             lexer.nextToken(); 
             parseProgram(); 
             lexer.inFile.closeFile(); 
            if(args.length == 1)\{ iseg.dump2file(); 
             }else 
\{ iseg.dump2file(args[1]); 
             } 
    } 
    // プログラム文
    public static void parseProgram() 
    {
```

```
 parseMain_function(); 
 iseg.appendCode(HALT);
```

```
 }
```

```
 // メイン文
```

```
 public static void parseMain_function()
```

```
 {
```

```
 if (lexer.ttype==S_MAIN) lexer.nextToken(); 
 else syntaxError();
```
 if (lexer.ttype==S\_LPAREN) lexer.nextToken(); else syntaxError();

 if (lexer.ttype==S\_RPAREN) lexer.nextToken(); else syntaxError();

```
 parseBlock();
```

```
 }
```

```
 // ブロック文
```
 public static void parseBlock() {

```
 if (lexer.ttype==S_LBRACE) lexer.nextToken(); 
 else syntaxError();
```

```
 while (lexer.ttype==S_INT||lexer.ttype==S_BOOLEAN) 
\{parseVar decl();
```
# }

```
while (lexer.ttype!=S_RBRACE)
```
 $\{$ 

```
 parseStatement();
```
}

lexer.nextToken();

# }

```
 // 変数宣言
```

```
 public static void parseVar_decl() 
 { 
          int type=0; 
          String name = ""; 
         int size = 1;
          if (lexer.ttype==S_INT||lexer.ttype==S_BOOLEAN)
```
 $\{$ 

}

```
 type = lexer.ttype; 
         if(type==S_INT)type=T_INT; 
         if(type==S_BOOLEAN)type=T_BOOL; 
         lexer.nextToken(); 
 else syntaxError();
```

```
 if (lexer.ttype==S_NAME) 
\{ name = lexer.name;
```

```
 if(vt.exist(name))syntaxError(); 
 lexer.nextToken();
```

```
 }
```

```
 else syntaxError();
```

```
 if (lexer.ttype==S_LBRACKET)
```
 $\{$ 

```
 if(type==T_INT)type=T_ARRAYOFINT; 
 if(type==T_BOOL)type=T_ARRAYOFBOOL; 
 lexer.nextToken();
```

```
 if (lexer.ttype==S_INTEGER) 
\{ size=lexer.value;
```

```
 lexer.nextToken();
```

```
 }
```
else syntaxError();

```
 if (lexer.ttype==S_RBRACKET) lexer.nextToken(); 
 else syntaxError();
```
}

```
 vt.addElement(type,name,size); //変数登録
```

```
 while (lexer.ttype==S_COMMA)
```
 $\{$ 

```
 size=1; 
 lexer.nextToken(); 
 if(type==T_ARRAYOFINT)type=T_INT;
```

```
 if(type==T_ARRAYOFBOOL)type=T_BOOL; 
                if (lexer.ttype==S_NAME) 
\{ name=lexer.name; 
                       if(vt.exist(name))syntaxError(); 
                       lexer.nextToken(); 
 } 
                else syntaxError(); 
                if (lexer.ttype==S_LBRACKET) 
\{ if(type==T_INT)type=T_ARRAYOFINT; 
                       if(type==T_BOOL)type=T_ARRAYOFBOOL; 
                lexer.nextToken(); 
                       if (lexer.ttype==S_INTEGER) 
\{ size=lexer.value; 
                             lexer.nextToken(); 
 } 
                       else syntaxError(); 
                       if (lexer.ttype==S_RBRACKET) lexer.nextToken(); 
                       else syntaxError(); 
 } 
                if(vt.addElement(type,name,size)==false) 
\{syntaxError();
 }
```

```
 if (lexer.ttype==S_SEMICOLON) lexer.nextToken(); 
 else syntaxError();
```
}

}

 //Statement 文の作成 public static void parseStatement() { switch (lexer.ttype) {

case S\_IF:

 parseIf\_statement(); break;

case S\_LBRACE:

 lexer.nextToken(); while (lexer.ttype!=S\_RBRACE)  $\{$  parseStatement(); } if (lexer.ttype==S\_RBRACE) lexer.nextToken(); else syntaxError();

break;

case S\_NAME:

 parseAssignment(); break;

# case S\_PARALLEL:

parseParallel\_statement(); break;

#### case S\_PROCESSOR:

 parseExpression(); lexer.nextToken(); break;

case S\_SEMICOLON:

 lexer.nextToken(); break;

# case S\_WHILE: /\* while  $\chi$  \*/ parseWhile\_statement();

break;

```
case S_WRITE: \frac{1}{2} write \frac{1}{2} */
           parseWrite_statement(); 
           break;
```
case S\_WRITECHAR:  $\frac{1}{2}$  /\* writechar  $\frac{1}{2}$  \*/ parseWritechar\_statement(); break;

case S\_WRITEINT:  $\frac{1}{2}$  /\* writeint  $\overline{\chi}$  \*/ parseWriteint\_statement(); break;

> case S\_WRITEDOUBLE: /\* writedouble  $\overline{\chi}$  \*/ parseWritedouble\_statement(); break;

 default: syntaxError(); break;

}

}

```
 //parallel 文の作成
```
public static void parseParallel\_statement()

{

```
 if (lexer.ttype==S_PARALLEL) lexer.nextToken(); 
         else syntaxError();
```
 if (lexer.ttype==S\_LPAREN) lexer.nextToken(); else syntaxError();

parseExpression();

 if (lexer.ttype==S\_COMMA) lexer.nextToken(); else syntaxError();

parseExpression();

```
 if (lexer.ttype==S_RPAREN) 
\{ lexer.nextToken(); 
 } 
           else syntaxError();
```

```
 iseg.appendCode (PARA); 
 parseStatement(); 
 iseg.appendCode (SYNC);
```

```
 }
```

```
 //If 文の作成
```

```
 public static void parseIf_statement() 
 {
```

```
 int ktest=-1;
```

```
 if (lexer.ttype==S_IF) lexer.nextToken(); 
          else syntaxError();
```

```
 if (lexer.ttype==S_LPAREN) lexer.nextToken(); 
          else syntaxError();
```

```
 ktest=parseExpression(); 
 if(ktest==T_INT||ktest==T_ARRAYOFINT) 
 { 
    syntaxError();
```

```
 }
```

```
 if (lexer.ttype==S_RPAREN) 
\{ lexer.nextToken();
```

```
 } 
          else syntaxError();
```

```
 int ad=iseg.appendCode(BEQ); 
 parseStatement(); 
 iseg.replaceCode(ad,iseg.isegPtr);
```

```
 //While 文の作成
```

```
 public static void parseWhile_statement()
```

```
 {
```

```
 int ktest=-1;
```

```
 if (lexer.ttype==S_WHILE) lexer.nextToken(); 
          else syntaxError();
```
 if (lexer.ttype==S\_LPAREN) lexer.nextToken(); else syntaxError();

```
 int ad1=iseg.isegPtr;
```

```
 ktest=parseExpression(); 
           if(ktest==T_INT||ktest==T_ARRAYOFINT){ 
               syntaxError(); 
 } 
           if (lexer.ttype==S_RPAREN) 
\{ lexer.nextToken(); 
 } 
           else syntaxError();
```

```
 int ad2=iseg.appendCode(BEQ); 
 parseStatement(); 
 iseg.appendCode(JUMP,ad1); 
 iseg.replaceCode(ad2,iseg.isegPtr); //BEQ の分岐先アドレスを書き換える
```

```
 }
```

```
 //Assignment 文の作成
```

```
 public static void parseAssignment()
```

```
 {
```

```
 int ktest1=-1; 
 int ktest2=-1; 
 ktest1=parseLefthand_side();
```

```
 if (lexer.ttype==S_ASSIGN) lexer.nextToken(); 
 else syntaxError();
```
ktest2=parseExpression();

}

{

```
 if((ktest1==T_INT || ktest1==T_ARRAYOFINT) && 
        (ktest2==T_INT || ktest2==T_ARRAYOFINT)) else if((ktest1==T_BOOL || ktest1==T_ARRAYOFBOOL) && 
        (\text{ktest2==}T_B0OL | | \text{ktest2==}T_ARRAYOFBOOL)) else 
     { 
                 syntaxError(); 
     } 
         if (lexer.ttype==S_SEMICOLON) lexer.nextToken(); 
                 else syntaxError(); 
         iseg.appendCode(ASSGN); 
         iseg.appendCode(REMOVE); 
 //write 文の作成
 public static void parseWrite_statement() 
         int ktest=-1; 
         if (lexer.ttype==S_WRITE) lexer.nextToken(); 
         else syntaxError(); 
         if (lexer.ttype==S_LPAREN) lexer.nextToken(); 
         else syntaxError(); 
         ktest=parseExpression(); 
        if(ktest != T_INT & && ktest != T_CHAR && ktest != T_DOUBLE && ktest != T_BOOL && ktest != T_ARRAYOFCHAR 
                  && ktest != T_ARRAYOFINT && ktest != T_STRING) 
         syntaxError();
```
 if (lexer.ttype==S\_RPAREN) lexer.nextToken(); else syntaxError();

 if (lexer.ttype==S\_SEMICOLON) lexer.nextToken(); else syntaxError();

 switch (ktest) { case T\_INT:

#### case T\_CHAR:

 iseg.appendCode (OUTPUTC); break;

 case T\_DOUBLE: iseg.appendCode (OUTPUTD); break;

 case T\_BOOL: iseg.appendCode (OUTPUTB); break;

 case T\_ARRAYOFINT: iseg.appendCode (OUTPUT); break;

case T\_STRING:

 iseg.appendCode (OUTPUTS); break;

# default:

 syntaxError (); break;

```
 } 
  }
```

```
 //Writechar 文の作成
```

```
 public static void parseWritechar_statement()
```

```
 {
```
int ktest=-1;

```
 if (lexer.ttype==S_WRITECHAR) lexer.nextToken(); 
 else syntaxError();
```

```
 if (lexer.ttype==S_LPAREN) lexer.nextToken(); 
 else syntaxError();
```

```
 ktest=parseExpression(); 
          if(ktest==T_BOOL||ktest==T_ARRAYOFBOOL) 
\{syntaxError();
 }
```

```
 if (lexer.ttype==S_RPAREN) lexer.nextToken(); 
 else syntaxError();
```

```
 if (lexer.ttype==S_SEMICOLON) lexer.nextToken(); 
 else syntaxError(); 
 iseg.appendCode(OUTPUTC);
```

```
 }
```

```
 //Writedouble 文の作成
```

```
 public static void parseWritedouble_statement()
```

```
 {
```

```
 int ktest=-1; 
 if (lexer.ttype==S_WRITECHAR) lexer.nextToken(); 
 else syntaxError();
```

```
 if (lexer.ttype==S_LPAREN) lexer.nextToken(); 
 else syntaxError();
```

```
 ktest=parseExpression(); 
           if(ktest!=T_INT && ktest!=T_CHAR && ktest!= T_DOUBLE) 
\{ syntaxError(); 
 }
```

```
 if (lexer.ttype==S_RPAREN) lexer.nextToken(); 
 else syntaxError();
```

```
 if (lexer.ttype==S_SEMICOLON) lexer.nextToken(); 
 else syntaxError(); 
 iseg.appendCode(OUTPUTD);
```

```
 }
```

```
 //Writeint 文の作成
    public static void parseWriteint_statement() 
    { 
             int ktest=-1; 
             if (lexer.ttype==S_WRITEINT) lexer.nextToken(); 
             else syntaxError(); 
             if (lexer.ttype==S_LPAREN) lexer.nextToken(); 
             else syntaxError(); 
             ktest=parseExpression(); 
             if(ktest==T_BOOL||ktest==T_ARRAYOFBOOL) 
\{ syntaxError(); 
 } 
             if (lexer.ttype==S_RPAREN) lexer.nextToken(); 
             else syntaxError(); 
             if (lexer.ttype==S_SEMICOLON) lexer.nextToken(); 
             else syntaxError(); 
             iseg.appendCode(OUTPUT); 
    } 
    public static int parseLefthand_side() 
    { 
             int ktest=-1; 
             if (lexer.ttype==S_NAME) 
         { 
                     if(vt.exist(lexer.name)==false) 
\{ syntaxError(); 
 } 
                     ktest = vt.getType(lexer.name);
```

```
 iseg.appendCode(PUSHI,vt.getAddress(lexer.name)); 
           lexer.nextToken(); 
       } 
           else syntaxError(); 
           if (lexer.ttype==S_LBRACKET) 
        { 
           parseLefthand_side2(ktest); 
       } 
           else 
        { 
                   if(ktest==T_ARRAYOFINT||ktest==T_ARRAYOFBOOL) 
\{syntaxError();
 } 
       } 
           return ktest; 
    public static void parseLefthand_side2(int ktest) 
    { 
           if(lexer.ttype==S_LBRACKET) 
\{ if(ktest==T_INT||ktest==T_BOOL) 
\{syntaxError();
 } 
           lexer.nextToken(); 
 } 
           else syntaxError(); 
           parseExpression(); 
           iseg.appendCode(ADD); 
           if(lexer.ttype==S_RBRACKET) 
        { 
                   lexer.nextToken(); 
       } 
           else syntaxError();
```
}

}

```
 30
```

```
 public static int parseExpression() 
    { 
            int ktest1=-1; 
            int ktest2=-1; 
            ktest1=parseLogical_term(); 
            while (lexer.ttype==S_OR) 
        { 
                    if (lexer.ttype==S_OR) lexer.nextToken(); 
                    else syntaxError(); 
                    ktest2=parseLogical_term(); 
                   if((ktest1 == TINT || ktest1 == T ARRAYOFINT) || ( ktest2==T_INT || ktest2==T_ARRAYOFINT)) 
\{ syntaxError(); 
 } 
                    iseg.appendCode(OR); 
        } 
            return ktest1; 
    } 
    public static int parseLogical_term() 
    { 
            int ktest1=-1; 
            int ktest2=-1; 
            ktest1=parseLogical_factor(); 
           while (lexer.ttype==S_AND)
        { 
                    lexer.nextToken(); 
                    ktest2=parseLogical_factor(); 
                   if((ktest1 == T_INT || ktest1 == T_ARRAYOFINT) || ( ktest2==T_INT || ktest2==T_ARRAYOFINT)) 
\{ syntaxError(); 
 } 
                    iseg.appendCode(AND);
```

```
 } 
           return ktest1; 
    } 
    public static int parseLogical_factor() 
    { 
           int betype =-1; 
           int pctr =0; 
          int ktest1 = -1;
          int ktest2 = -1;
           ktest1=parseArithmetic_expression(); 
           betype=lexer.ttype; 
           if(betype==S_EQUAL||betype==S_NOTEQ||betype==S_LESS|| 
           betype==S_LESSEQ||betype==S_GREAT||betype==S_GREATEQ){ 
           switch (betype) 
        { 
           case S_EQUAL: 
                   lexer.nextToken(); 
                   ktest2=parseArithmetic_expression(); 
          if(((ktest1==TINT || ktest1==T ARRAYOFINT) &(ktest2==TINT || ktest2==T ARRAYOFINT)||
                   ((ktest1==T_BOOL || ktest1==T_ARRAYOFBOOL) && 
              (ktest2==T_BOOL | | ktest2==TARRAYOFBOOL)) ==false)
\{syntaxError();
 } 
                   else 
\{ ktest1=T_BOOL; 
 } 
                   pctr = iseg.appendCode(COMP); 
                   iseg.appendCode(BEQ,pctr+4);
```
break;

```
 case S_NOTEQ:
```
lexer.nextToken();

```
 ktest2=parseArithmetic_expression();
```

```
if(((ktest1==T_INT || ktest1==T_ARRAYOFINT) &(ktest2==T_INT || ktest2==T_ARRAYOFINT) || ((ktest1==T_BOOL || ktest1==T_ARRAYOFBOOL) && 
             (ktest2==T_BOOL | | ktest2==TARRAYOFBOOL))) ==false)
\{ syntaxError(); 
 } 
          else 
\{ ktest1=T_BOOL; 
 } 
          pctr =iseg.appendCode(COMP); 
          iseg.appendCode(BNE,pctr+4); 
                 break;
```

```
 case S_LESS:
```
lexer.nextToken();

```
 ktest2=parseArithmetic_expression();
```

```
if(((ktest1==TINT || ktest1==T ARRAYOFINT) &(ktest2==TINT || ktest2==T ARRAYOFINT)||
           ((ktest1==T_BOOL || ktest1==TARRAYOFBOOL) & (ktest2==T_BOOL || ktest2==T_ARRAYOFBOOL)))==false) 
\{ syntaxError(); 
 } 
          else 
\{ ktest1=T_BOOL; 
 } 
          pctr =iseg.appendCode(COMP);
```
```
 iseg.appendCode(BLT,pctr+4); 
 break;
```
case S\_LESSEQ:

lexer.nextToken();

```
 ktest2=parseArithmetic_expression();
```

```
if(((ktest1==TINT || ktest1==T ARRAYOFINT) &(ktest2==TINT || ktest2==TARRAYOFINT) || ((ktest1==T_BOOL || ktest1==T_ARRAYOFBOOL) && 
             (ktest2==T_BOOL || ktest2==T_ARRAYOFBOOL))=-false)\{ syntaxError(); 
 } 
          else 
\{ ktest1=T_BOOL; 
 } 
          pctr =iseg.appendCode(COMP); 
          iseg.appendCode(BLE,pctr+4); 
          break; 
       case S_GREAT: 
          lexer.nextToken();
```
ktest2=parseArithmetic\_expression();

```
if(((ktest1==TINT || ktest1==T ARRAYOFINT) &(ktest2==TINT || ktest2==T_ARRAYOFINT) || ((ktest1==T_BOOL || ktest1==T_ARRAYOFBOOL) && 
             (ktest2==T_BOOL) | ktest2==T_ARRAYOFBOOL)))==false)
\{syntaxError();
 } 
          else 
\{ ktest1=T_BOOL;
```

```
 } 
           pctr =iseg.appendCode(COMP); 
           iseg.appendCode(BGT,pctr+4); 
           break;
```

```
 case S_GREATEQ:
```
}

{

lexer.nextToken();

```
 ktest2=parseArithmetic_expression();
```

```
if(((ktest1==TINT || ktest1==T ARRAYOFINT) &(ktest2==T_INT || ktest2==T_ARRAYOFINT) || ((ktest1==T_BOOL || ktest1==T_ARRAYOFBOOL) && 
              (ktest2==T_BOOL | | ktest2==TARRAYOFBOOL)) ==false)
\{ syntaxError(); 
 } 
           else 
\{ ktest1=T_BOOL; 
 } 
           pctr =iseg.appendCode(COMP); 
           iseg.appendCode(BGE,pctr+4); 
           break; 
        default: 
           break; 
        } 
    iseg.appendCode(PUSHI, 0); 
    iseg.appendCode(JUMP,pctr+5); 
    iseg.appendCode(PUSHI, 1); 
    return ktest1; 
    public static int parseArithmetic_expression() 
           int betype=-1; 
          int ktest1 = -1;
```

```
int ktest2 = -1;
 ktest1=parseArithmetic_term(); 
 betype=lexer.ttype; 
 while (lexer.ttype==S_ADD || lexer.ttype==S_SUB)
```
### {

switch (betype)

#### $\{$

case S\_ADD:

 lexer.nextToken(); ktest2=parseArithmetic\_term();  $if(((ktest1==TINT || ktest1==T ARRAYOFINT) &$  (ktest2==T\_INT || ktest2==T\_ARRAYOFINT))==false)  $\{$ 

syntaxError();

```
 }
```
 iseg.appendCode(ADD); break;

case S\_SUB:

 lexer.nextToken(); ktest2=parseArithmetic\_term();  $if(((ktest1==TINT || ktest1==T ARRAYOFINT) &$  $(ktest2==TINT || ktest2==T ARRAYOFINT))==false)$  $\{$ syntaxError();

}

 iseg.appendCode(SUB); break;

default:

break;

```
 }
```
}

return ktest1;

## }

public static int parseArithmetic\_term()

```
 {
```
int betype=-1;

```
int ktest1 = -1;
int ktest2 = -1;
 ktest1=parseArithmetic_factor(); 
 betype=lexer.ttype; 
while (lexer.ttype==S_MUL | | lexer.ttype==S_DIV | | lexer.ttype==S_MOD)
```

```
 {
```

```
 switch (betype)
```
### $\{$

case S\_MUL:

lexer.nextToken();

```
 ktest2=parseArithmetic_factor(); 
                    if(((ktest1==TINT || ktest1==T ARRAYOFINT) &(ktest2==TINT || ktest2==T ARRAYOFINT))==false)\{ syntaxError(); 
 }
```
 iseg.appendCode(MUL); break;

```
 case S_DIV:
```
lexer.nextToken();

ktest2=parseArithmetic\_factor();

```
 if((ktest1!=T_INT && ktest1!=T_ARRAYOFINT) || 
                    ( ktest2!=T_INT && ktest2!=T_ARRAYOFINT)) 
\{syntaxError();
 } 
                  iseg.appendCode(DIV); 
                  break; 
              case S_MOD: 
                  lexer.nextToken(); 
                  ktest2=parseArithmetic_factor(); 
                 if(((ktest1==TINT || ktest1==T ARRAYOFINT) &
```

```
 (ktest2==T_INT || ktest2==T_ARRAYOFINT))==false)
```

```
\{syntaxError();
 } 
                    iseg.appendCode(MOD); 
                    break; 
                default: 
                    break; 
 } 
        } 
    return ktest1; 
    } 
    public static int parseArithmetic_factor() 
    { 
           int ktest = -1;
            switch (lexer.ttype) 
        { 
            case S_NOT: 
                    lexer.nextToken(); 
                    ktest=parseArithmetic_factor(); 
                    iseg.appendCode(NOT); 
                    break; 
       case S_SUB:
            lexer.nextToken(); 
            ktest=parseArithmetic_factor(); 
           iseg.appendCode(CSIGN); //符号変換
            break; 
        default: 
            ktest=parseUnsigned_factor(); 
 } 
    return ktest; 
    }
```

```
 public static int parseUnsigned_factor() 
    { 
            String name = ""; 
           int ktest = -1;
            switch (lexer.ttype) 
        { 
        case S_NAME: 
                 name = lexer.name; 
                 ktest=vt.getType(name); 
                 if(vt.exist(name)==false) 
\{syntaxError();
 } 
                 iseg.appendCode(PUSHI,vt.getAddress(name)); 
                 lexer.nextToken(); 
            if(lexer.ttype==S_LBRACKET) 
\{ parseUnsigned_factor2(ktest); 
 } 
            iseg.appendCode(LOAD); 
            break; 
        case S_INTEGER: 
            ktest=T_INT; 
            iseg.appendCode(PUSHI,lexer.value); 
            lexer.nextToken(); 
            break; 
        case S_CHARACTER: 
            ktest=T_INT; 
            iseg.appendCode(PUSHI,lexer.value); 
            lexer.nextToken();
```
break;

 case S\_LPAREN: lexer.nextToken();

```
ktest = parseExpression(); if(lexer.ttype==S_RPAREN) 
\{ lexer.nextToken(); 
 } 
          else syntaxError();
```
break;

### case S\_READINT:

 $ktest = T$  INT; iseg.appendCode(INPUT); lexer.nextToken();

break;

### case S\_READCHAR:

 $ktest = T_INT;$  iseg.appendCode(INPUTC); lexer.nextToken();

break;

## case S\_TRUE:

```
 ktest = T_BOOL; 
 iseg.appendCode(PUSHI,V_TRUE); //真を表す 1 が入る
 lexer.nextToken();
```
break;

### case S\_FALSE:

```
 ktest = T_BOOL; 
 iseg.appendCode(PUSHI,V_FALSE); //偽を表す 0 が入る
 lexer.nextToken();
```
break;

```
 case S_PROCESSOR: /* $p */
```
 $ktest = T_INT;$  iseg.appendCode (PUSHP); lexer.nextToken(); break;

```
 default: 
            syntaxError();
             break; 
         } 
     return ktest; 
     } 
     public static void parseUnsigned_factor2(int ktest) 
     { 
     if (lexer.ttype==S_LBRACKET) 
         { 
             if(ktest==T_INT||ktest==T_BOOL){ 
                  syntaxError(); 
 } 
             lexer.nextToken(); 
         } 
     else syntaxError(); 
     parseExpression(); 
     if (lexer.ttype==S_RBRACKET) 
\{ lexer.nextToken(); 
 } 
     else syntaxError(); 
     iseg.appendCode(ADD); 
     } 
     // 文法エラー
     public static void syntaxError() 
     { 
             System.out.println("Syntax error at line " + lexer.inFile.linenum); 
              System.out.println(lexer.inFile.line); 
             lexer.inFile.closeFile(); 
             System.exit(1); 
     }
```

```
}
```
# (2)**LexicalAnalyzer.java**

public class LexicalAnalyzer implements Symbol {

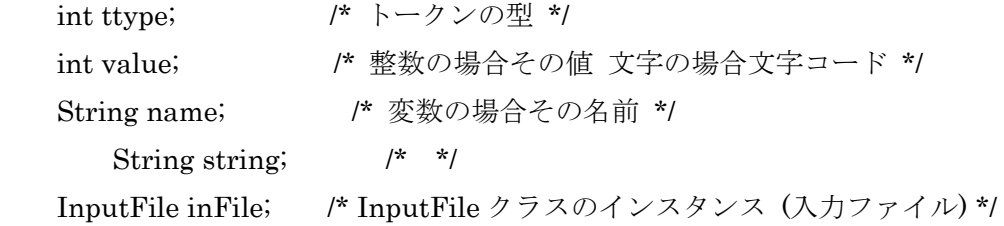

```
 //コンストラクタでは, 入力ファイルの読込みと, 各種初期化を行う.
 public LexicalAnalyzer(String fname) { 
    //入力ファイルを開く
    inFile = new InputFile(fname); 
    //フィールドの初期化
   value = 0;
    name = null; 
 string = null; 
 } 
public int nextToken() { /* 字句解析 次のトークンを得る */
   style = S NULL;
    char c; 
   do { /* 空白をスキップ */
       c = inFile.nextChar();} while (c == " | | c == ' \{e = ' \neq t' | | c == ' \neq n'\};
   if (c == \text{`$40'} ttype = S_EOF; /* End of file */
   else if (c == '0') { /* 符号無し整数(0) */
       value = 0;
        ttype = S_INTEGER; 
   } else if (Character.isDigit(c)) { /* 符号無し整数 */
       value = extractIntValue(c); ttype = S_INTEGER; 
    } else if (Character.isLowerCase(c) || Character.isUpperCase(c) 
             | \cdot | c=='') {
       String str = extractWord(c);
        switch (c) { 
        case 'b':
```
 if (str.equals("boolean")) ttype = S\_BOOLEAN;/\* boolean \*/ else ttype = S\_NAME;  $\frac{1}{2}$  /\* 変数名 \*/ break;

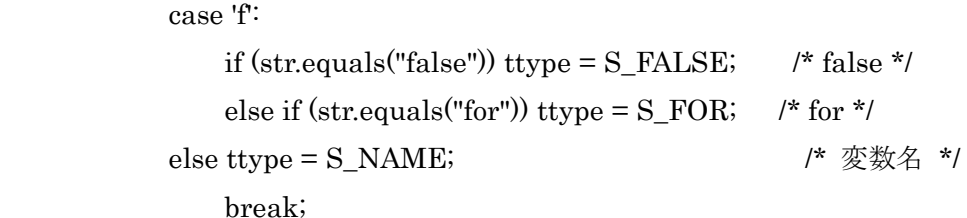

case 'i':

if (str.equals("if")) ttype =  $S_I$ F; /\* if \*/ else if (str.equals("int")) ttype = S\_INT; /\* int \*/ else ttype =  $S_N$ NAME;  $\frac{1}{2}$  /\* 変数名 \*/ break;

case 'm':

```
if (str.equals("main")) ttype = S_MAIN; /* main */
else ttype = S_NNAME; /* \mathcal{L} /* \mathcal{L} /* \mathcal{L} /* \mathcal{L} break;
```
case 'p':

if(str.equals("parallel")) ttype =  $S$ \_PARALLEL; /\* parallel \*/ break;

```
 case 'r':
```

```
if (str.equals("readint")) ttype = S<sub>READINT</sub>;/* readint */
 else if (str.equals("readchar")) 
    ttype = S_READCHAR; \frac{1}{2} readchar */
```

```
else ttype = S_NNAME; /* \mathcal{L} /* \mathcal{L} /* \mathcal{L} /* \mathcal{L}
```
break;

```
 case 's':
```

```
 if (str.equals ("String")) ttype = S_STRING; 
 else ttype = S_NAME; 
 break;
```
case 't':

if (str.equals("true")) ttype =  $S_TRUE$ ; /\* true \*/

```
else ttype = S_NNAME; \frac{1}{2} /* \frac{1}{2} /* \frac{1}{2} break; 
           case 'w': 
              if (str.equals("while")) ttype = S_WHHLE; /* while */
              else if (str.equals ("write")) ttype = S_WRITE; /* write */
              else if (str.equals("writechar")) ttype = S_WRITECHAR; /* writechar */
           else if (str.equals ("writedouble")) ttype = S_WRITEDOUBLE; /* writedouble */ 
          else if (str.equals("writeint")) ttype = S_WRITEINT; /* writeint */
              else if (str.equals ("writeln")) ttype = S_WRITELN; /* writeln */
              else if (str.equals ("writestr")) ttype = S_WRITESTR; /* writestr */
          else ttype = S_NAME; \frac{1}{2} /* 変数名 */
               break; 
           default: 
               ttype = S_NAME; /* 変数名 */ 
               break; 
 } 
          name = str;
      \} else \{switch(c) {
           case '(': 
              ttype = S_LPAREN; /* ( */
               break; 
           case ')': 
              ttype = S_RPARENT; /* ) */
               break; 
           case '{': 
              ttype = S_LBRACE; /* { */
               break; 
           case '}': 
              ttype = S_RBRACE; \qquad \qquad /* } */
               break; 
           case '[': 
              ttype = S_LBRACKET; / /* [ */
               break; 
           case ']': 
              ttype = S_RBRACKET; /* ] */
```
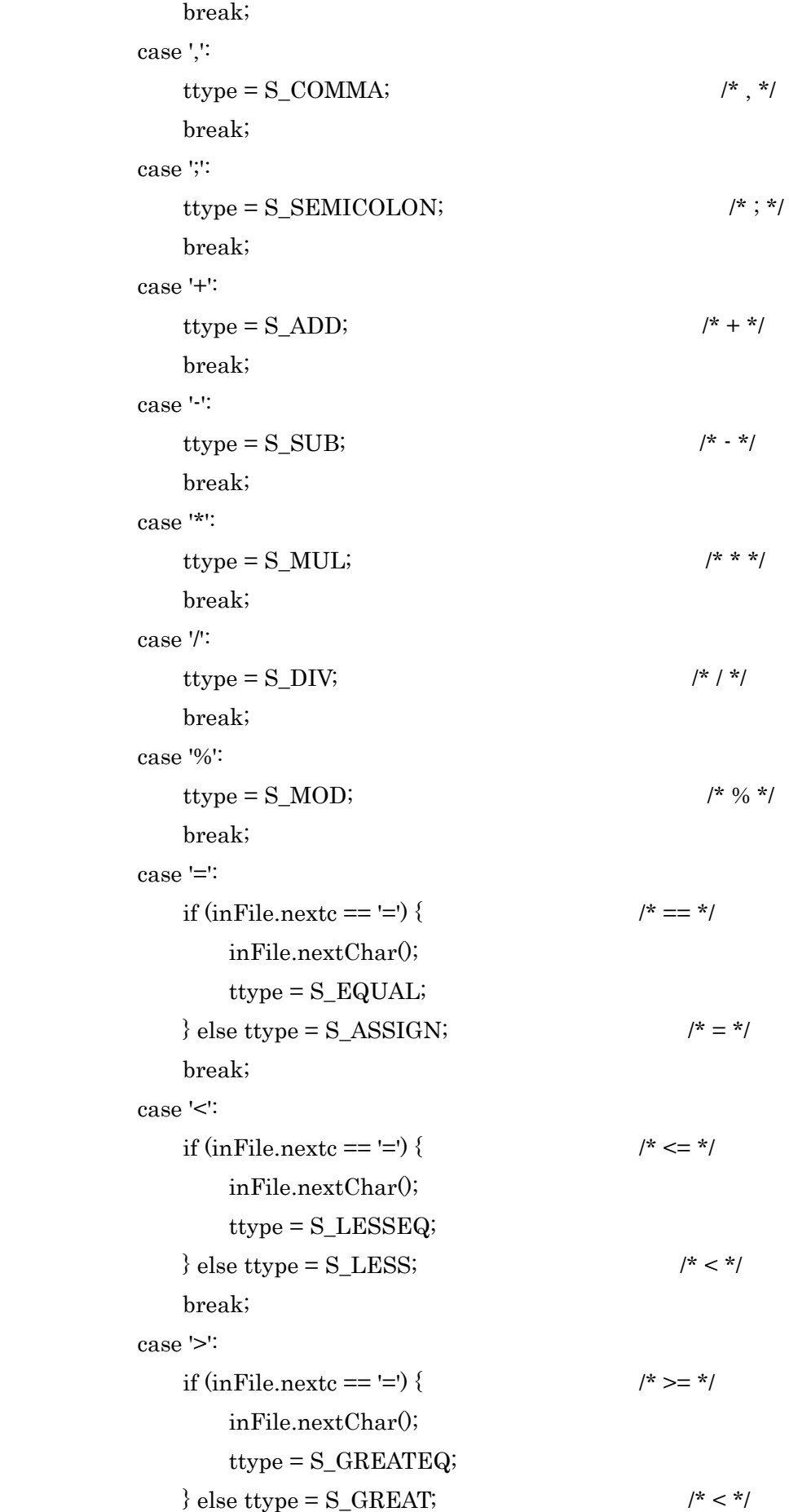

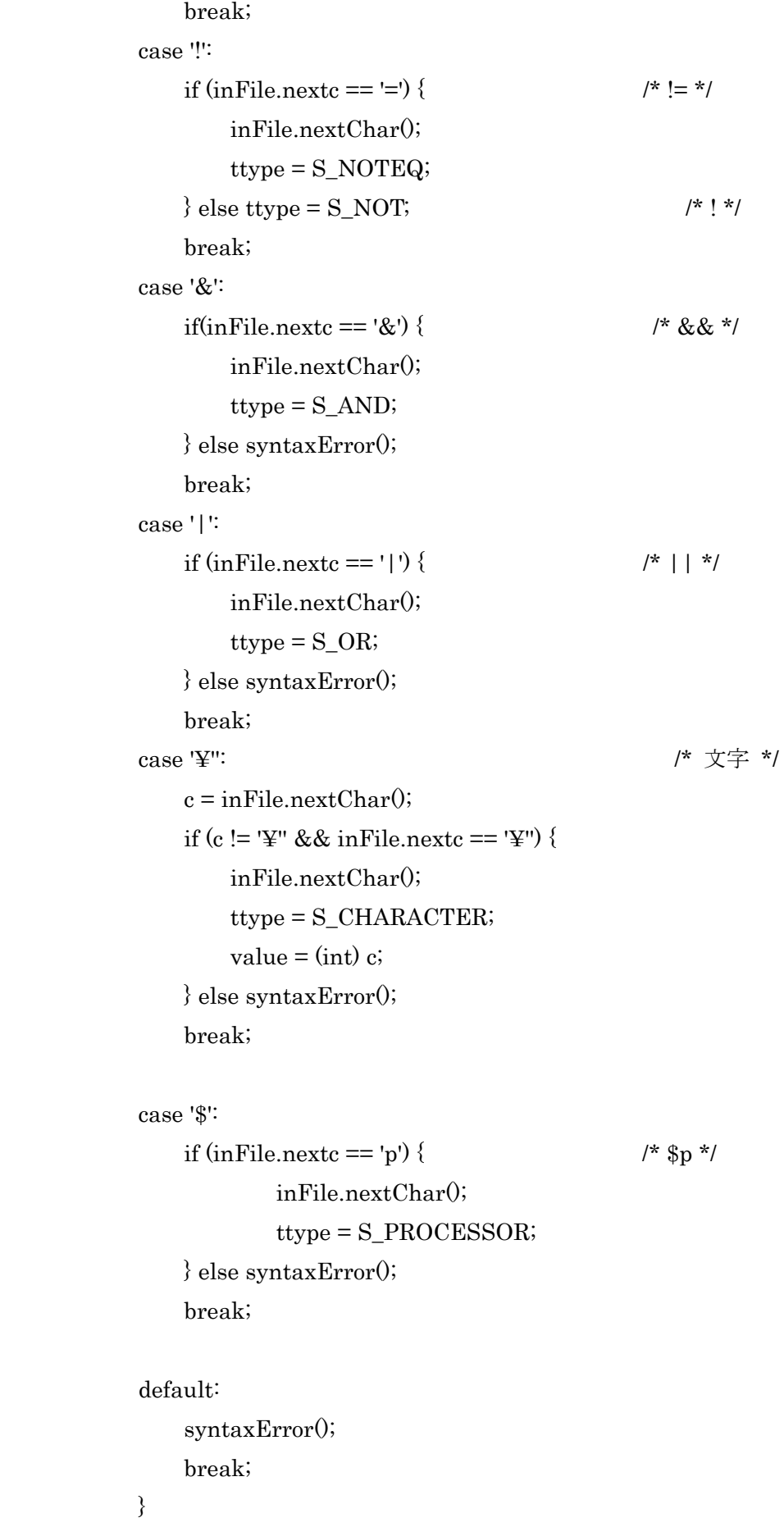

```
 } 
             return ttype; 
         } 
         public int extractIntValue(char c) { /* c で始まる整数を得る */ 
             int v = Character.digit(c, 10); /* 文字を整数に変換 */ 
             while (Character.isDigit(inFile.nextc)) { 
                c = inFile.nextChar();v = v * 10 + Character-digit(c, 10); } 
             return v; 
         } 
        public String extractWord(char c) { /* c で始まる文字列を得る */
            String s = String.valueOf(c);
             while (Character.isLowerCase(inFile.nextc) 
                     || Character.isUpperCase(inFile.nextc) 
                     || Character.isDigit(inFile.nextc) 
                    | | inFile.nextc=='' \rangle {
                c = inFile.nextChar();s = s + c; } 
             return s; 
         } 
        public void syntaxError() { \qquad \qquad /* 文法エラー */
             System.out.println("Systax error at line " + inFile.linenum); 
             System.out.println(inFile.line); 
             inFile.closeFile(); 
             System.exit(1); 
         } 
     (3)Operators.java 
interface Operators { 
    static final int NOP = 0; \# no operation
    static final int ASSGN = 1; // assign
    static final int ADD = 2; // +
    static final int ADDLHS = 3; \| +=
```
static final int SUB  $= 4$ ; // -

```
 47
```
static final int SUBLHS =  $5$ ; // -= static final int MUL  $= 6$ ; // \* static final int MULLHS = 7;  $\pi$  //  $*$ = static final int DIV  $= 8$ ; /// static final int DIVLHS = 9;  $\frac{1}{4}$  // /= static final int MOD = 10;  $\pi$  // % static final int MODLHS = 11;  $\pi$  %= static final int CSIGN = 12;  $\text{/}$ /  $\text{#} \bar{\text{H}}$ static final int AND  $= 13$ ; // and static final int OR  $= 14$ ; // or static final int NOT  $= 15$ ; // not static final int  $XOR = 16$ ; // exclusive or static final int COMP  $= 17$ ; // comp static final int COPY = 18;  $\#$  copy static final int PUSH = 19;  $\text{/}$  // push static final int PUSHI = 20;  $\#$  push integer static final int PUSHC = 21;  $\#$  push character static final int PUSHD = 22;  $\#$  push double static final int PUSHB = 23;  $\frac{1}{2}$  push boolean static final int PUSHS = 24;  $\frac{1}{2}$  push string static final int REMOVE =  $25$ ; // remove static final int LOAD = 26;  $\frac{1}{2}$  load static final int POP  $= 27$ ; // pop static final int INC  $= 28$ ;  $\pi/1 + \pi$ static final int DEC  $= 29$ ; //  $$ static final int PREINC = 30;  $\text{/}\text{/}\text{/}$  前置++ static final int PREDEC = 31;  $// \nleftrightarrow$ static final int POSTINC = 32; // 後置++ static final int POSTDEC = 33;  $\#$  後置 $\cdot$ static final int SETFR =  $34$ ; // set frame register static final int INCFR =  $35$ ; // inc frame register static final int DECFR =  $36$ ; // dec frame register static final int JUMP  $= 37$ ; // jump static final int BLT = 38;  $1/ < ?$ static final int BLE  $= 39; \mathcal{U} \leq ?$ static final int BEQ  $= 40$ ;  $\ell = ?$ static final int BNE  $= 41$ ;  $\| \leq ?$ static final int BGE  $= 42$ ;  $\| > ?$ static final int BGT = 43;  $\ell \ge 2$ 

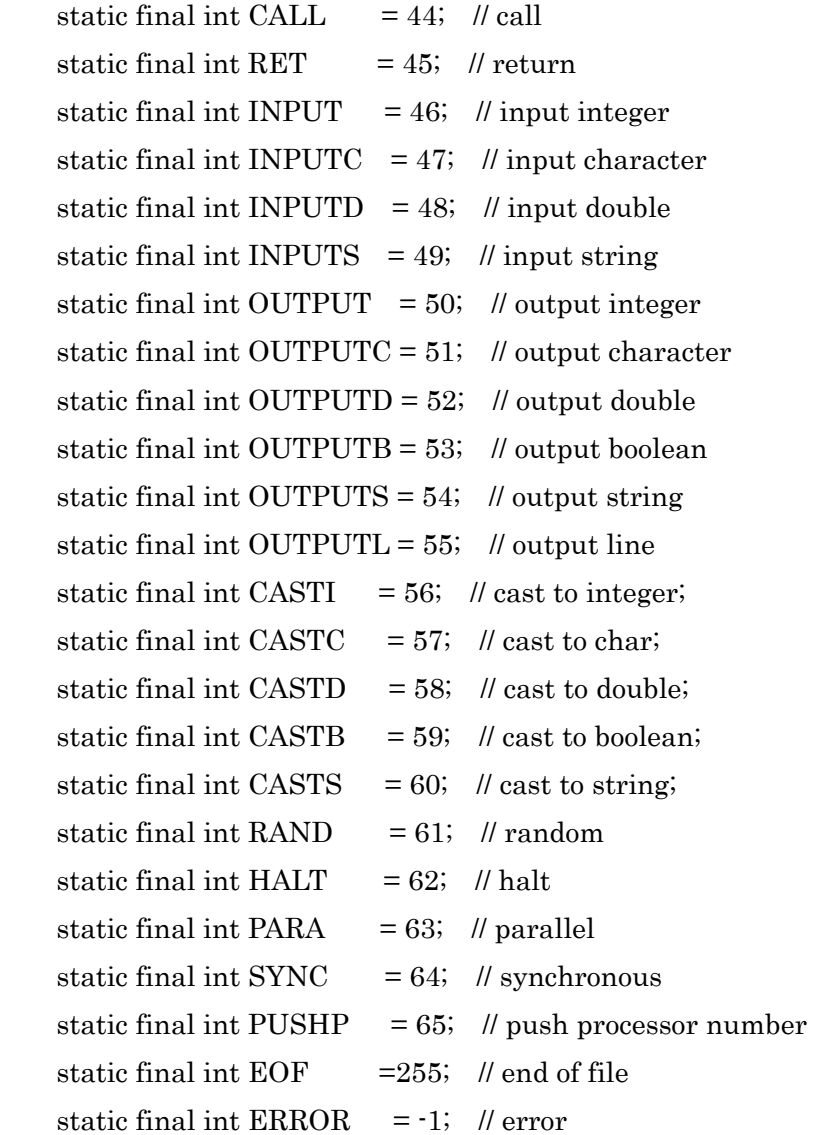

# (4)**Symbol.java**

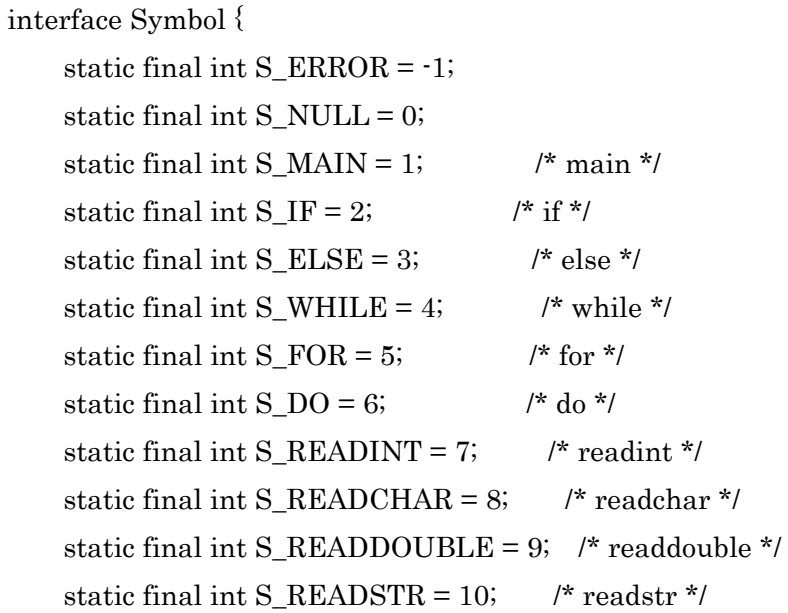

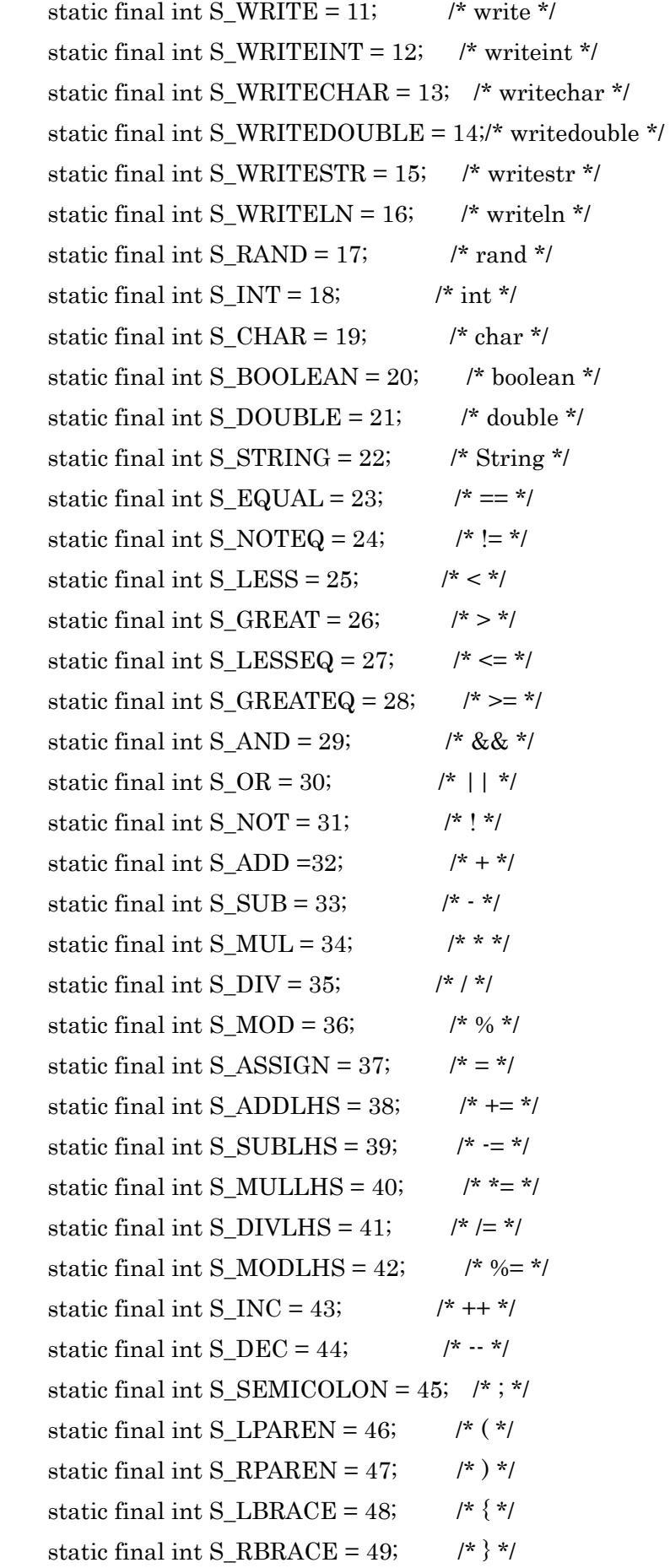

static final int S\_LBRACKET = 50;  $\frac{\ast}{\cdot}$  [ $\frac{\ast}{\cdot}$ ] static final int S\_RBRACKET = 51; /\* ] \*/ static final int S\_COMMA =  $52$ ; /\*, \*/ static final int S\_INTEGER = 53;  $\frac{\text{#} \text{#} \text{#} \cdot \text{#}}{2}$ static final int S\_CHARACTER =54; /\* 文字 \*/ static final int S\_NAME = 55;  $\frac{1}{2}$  /\* 変数名 \*/ static final int  $S_TRUE = 56$ ; /\* true \*/ static final int  $S_FALSE = 57$ ; /\* false \*/ static final int S\_DOUBLEVAL = 58; /\* 実数 \*/ static final int S\_STR= 59; /\* 文字列 \*/ static final int S\_PARALLEL =  $60$ ; /\* parallel \*/ static final int S\_PROCESSOR = 61; /\*  $p * /$ static final int S  $EOF = 255$ ; /\* end of file \*/

}

## (5)**Var.java**

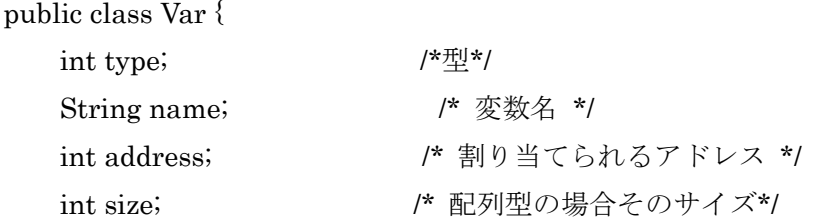

```
 public Var(int t, String n, int a, int s) { 
          type = t; name = n; 
      address = a; 
     size = s; }
```
}

## (6)**VarTable.java**

import java.util.Vector;

```
public class VarTable { 
     Vector vt; 
     int nextAddress;
```

```
 public VarTable() { 
    vt = new Vector(); vt.setSize(0); 
    nextAddress = 0;
```

```
 public boolean addElement(int t, String n, int s) { /* 表に変数挿入 */ 
     if(exist(n)) return false; /* 名前の重複チェック */ 
     vt.addElement(new Var(t, n, nextAddress, s)); 
     nextAddress += s; 
     return true; 
 } 
 public boolean exist(String n) { /* 既存の変数であるか */ 
    for(int i=0; i < vt.size(); i++)
         if(n.equals(((Var)vt.get(i)).name)) return true; 
     return false; 
 } 
public int getAddress(String n) { /* 表から変数のアドレスを得る */
     int i; 
    for(i=0; i<\nu t.size(); i++) if(n.equals(((Var)vt.get(i)).name)) break; 
     if(i == vt.size()) return -1; /* 表に存在しない場合 */ 
     else return ((Var)vt.get(i)).address; 
 } 
public int getType(String n) { /* 表から変数の型を得る */
     int i; 
    for(i=0; i<vt.size(); i++) if(n.equals(((Var)vt.get(i)).name)) break; 
     if(i == vt.size()) return -1; /* 表に存在しない場合 */ 
     else return ((Var)vt.get(i)).type; 
 } 
 public int getSize(String n) { /* 表から変数のサイズを得る */ 
     int i; 
    for(i=0; i < vt.size(); i++) if(n.equals(((Var)vt.get(i)).name)) break; 
     if(i == vt.size()) return -1; /* 表に存在しない場合 */ 
     else return ((Var)vt.get(i)).size;
```

```
 public static void main(String[] args) { 
    VarTable varTable = new VarTable(); 
   String[] varNames = \{ "p", "q", "r", "s", "t" \};
   for(int i = 0; i < 5; i ++)
         varTable.addElement(0, varNames[i], 1); 
   for(int i = 0; i < 5; i ++) {
         System.out.println("変数" + varNames[i] + "の¥n" + 
                             "アドレス: " + varTable.getAddress(varNames[i]) 
                             + ", 型: " + varTable.getType(varNames[i]) 
                             + ", サイズ: " + varTable.getSize(varNames[i]) 
 ); 
    } 
    } 
     (7)inputFile.java
```

```
import ioTools.*; 
import java.io.*;
```
public class InputFile {

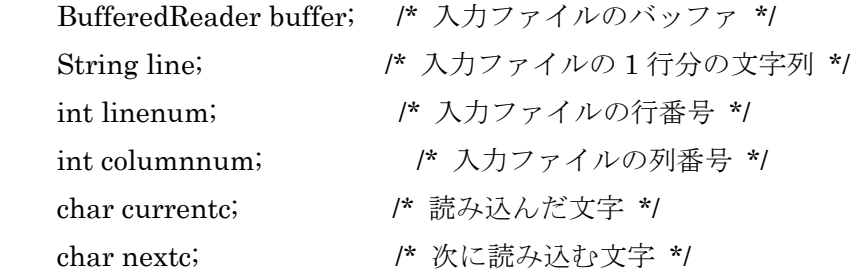

```
 /* コンストラクタでは, inputFileName というファイルを開き, 
  そのファイルを今後 buffer で参照する. また linenum,
   columnnum, currentc, nextc を初期化する */ 
 public InputFile(String inputFileName) { 
 buffer = FileIo.fRead(inputFileName); 
linenum = 0;
column = 0; //入力ファイルから一行読む
 readInputFile(); 
 //最初の一文字目を読んで, その文字を nextc に格納する.
nextc = ''
```

```
 nextChar();
```

```
 }
```

```
 //buffer から一行読み, 文字列変数 line にその行を格納するメソッド.
 public void readInputFile() { 
 try { 
    line = buffer.readLine(); } catch(IOException error_report) { 
     /* 読込みエラーが発生したら, キャッチした例外を表示し, 
        ファイルを閉じ, 処理系を終了させる */ 
     System.out.println(error_report); 
     closeFile(); 
     System.exit(1); 
 } 
 } 
 //入力ファイルを閉じるメソッド. 
 public void closeFile() { 
 try { 
     buffer.close(); 
 } catch(IOException error_report) { 
     System.out.println(error_report); 
     System.exit(1); 
 } 
 } 
 //次の文字を得るメソッド.(問題 2.7 で作成する) 
public char nextChar() {
 if (line == null) { //ファイル末に達したら'¥0'を返す.
    currentc = nextc;
    nextc = 'Y0'; return currentc; 
 } else if (columnnum >= line.length()) { //行末に達したら'¥n'を返す 
     readInputFile(); 
     currentc = nextc; 
    nextc = 'Yn'; linenum++; 
    column = 0; return currentc;
```

```
} else { //通常の動作. 読んだ一文字を nextc に格納し, その値を返す.
     currentc = nextc; 
     nextc = line.charAt(columnnum); 
     columnnum++; 
     return currentc; 
 } 
 } 
 public static void main(String[] args) { 
InputFile inFile = new InputFile("bsort.k"); do { 
     do { 
          inFile.nextChar(); 
          System.out.print(inFile.currentc); 
    \} while(inFile.currentc != '\\pm' && inFile.currentc != '\pm');
     */
```

```
 System.out.println(inFile.line); 
      inFile.readInputFile(); 
      */ 
\} while(inFile.line != null);
 }
```

```
}
```
## (8)**Instraction.java**

class Instraction implements Operators { int operator;  $\frac{1}{2}$   $\frac{1}{2}$   $\frac{1}{2$  int operand; /\* int 型オペランド \*/ double doubleOperand; /\* double 型オペランド \*/ String stringOperand; /\* String 型オペランド\*/ boolean register; /\* アドレス修飾 \*/

```
 // オペランドを持たない場合のコンストラクタ
```

```
 public Instraction (int op) {
```
 operator = op; operand = Integer.MAX\_VALUE; doubleOperand = Double.NaN; stringOperand = ""; register = false;

```
 public Instraction (int op, boolean r) { 
          operator = op; 
          operand = Integer.MAX_VALUE; 
          doubleOperand = Double.NaN; 
          stringOperand = ""; 
         register = r;
 }
```

```
 // int 型オペランドを持つ場合のコンストラクタ
 public Instraction (int op, int i) { 
         operator = op; 
        operand = i;
         doubleOperand = Double.NaN; 
         stringOperand = ""; 
        reeister = false; } 
 public Instraction (int op, int i, boolean r) { 
         operator = op; 
        operand = i;
         doubleOperand = Double.NaN; 
         stringOperand = ""; 
        register = r;
 } 
 // char 型オペランドを持つ場合のコンストラクタ
 public Instraction (int op, char c) { 
         operator = op; 
        operand = (int) c;
         doubleOperand = Double.NaN; 
         stringOperand = ""; 
         register = false;
```

```
 }
```

```
 public Instraction (int op, char c, boolean r) { 
          operator = op; 
         operand = (int) c;
          doubleOperand = Double.NaN;
```

```
 stringOperand = ""; 
          register = r;
 }
```

```
 // double 型オペランドを持つ場合のコンストラクタ
 public Instraction (int op, double d) { 
         operator = op; 
         operand = Integer.MAX_VALUE; 
         doubleOperand = d; 
         stringOperand = ""; 
         register = false;
```

```
 }
```

```
 public Instraction (int op, double d, boolean r) { 
          operator = op; 
          operand = Integer.MAX_VALUE; 
          doubleOperand = d; 
          stringOperand = ""; 
         register = r;
```

```
 }
```

```
 // String 型オペランドを持つ場合のコンストラクタ
 public Instraction (int op, String str) { 
         operator = op; 
         operand = Integer.MAX_VALUE; 
         doubleOperand = Double.NaN; 
         stringOperand = str; 
         register = false;
```

```
 }
```

```
 public Instraction (int op, String str, boolean r) { 
          operator = op; 
          operand = Integer.MAX_VALUE; 
          doubleOperand = Double.NaN; 
          stringOperand = str; 
         register = r;
```

```
 }
```

```
 public String toString() {
```
 char c; switch(operator) { case PUSH: /\* int 型オペランドを持つ場合 \*/ case PUSHI: case POP: case SETFR: case INCFR: case DECFR: case BEQ: case BNE: case BLE: case BLT: case BGE: case BGT: case JUMP: case CALL: return  $opName() + "Yt" + operand + "Yt"$ ; case PUSHC: イングランドを持つ場合  $c = (char)$  operand; switch (c)  $\{$  case '¥0': return opName() + "¥t¥'¥¥0¥'¥t"; case '¥b': return opName() + "¥t¥'¥¥b¥'¥t"; case '¥n': return opName() + "¥t¥'¥¥n¥'¥t"; case '¥r': return op $Name() + "YtY'YYY'Yt"$ ; case '¥t': return opName() + "¥t¥'¥¥t¥'¥t"; default: return opName $() + "YtY" + c + "YYt";$  } case PUSHD: イングル インタンドを持つ場 合 \*/ return opName() + "¥t" + doubleOperand + "¥t"; case PUSHB: ファイン・コンピューティング boolean 型オペランドを持つ場

合 \*/

\*/

```
return opName() + (operand != 0); case PUSHS: /* String 型オペランドを持つ場合
```
\*/

```
 String str = ""; 
                  for (int i=0; i \string Operand.length(); i++) {
                         c = stringOperand.charAt(i);switch (c) {
                           case '¥0': 
                                 str = "YY0"; break; 
                           case '¥b': 
                                 str += "YYb"; break; 
                           case '¥n': 
                                 str += "YYn"; break; 
                           case '¥r': 
                                 str += "YYr"; break; 
                           case '¥t': 
                                 str += "YYt"; break; 
                           default: 
                                  str += stringOperand.charAt(i); 
                                  break; 
 } 
 } 
                  return opName() + "YtY" + str + "Y"Yt";
            default: 
                   return opName() + "¥t¥t"; /* オペランドを持たない場合
   */ 
           } 
    } 
    // オペランドコードをオペランド名に変換
    public String opName() { 
           switch(operator) { 
          case NOP: return "NOP "; // no operation
          case ASSGN: return "ASSGN "; // assign
```
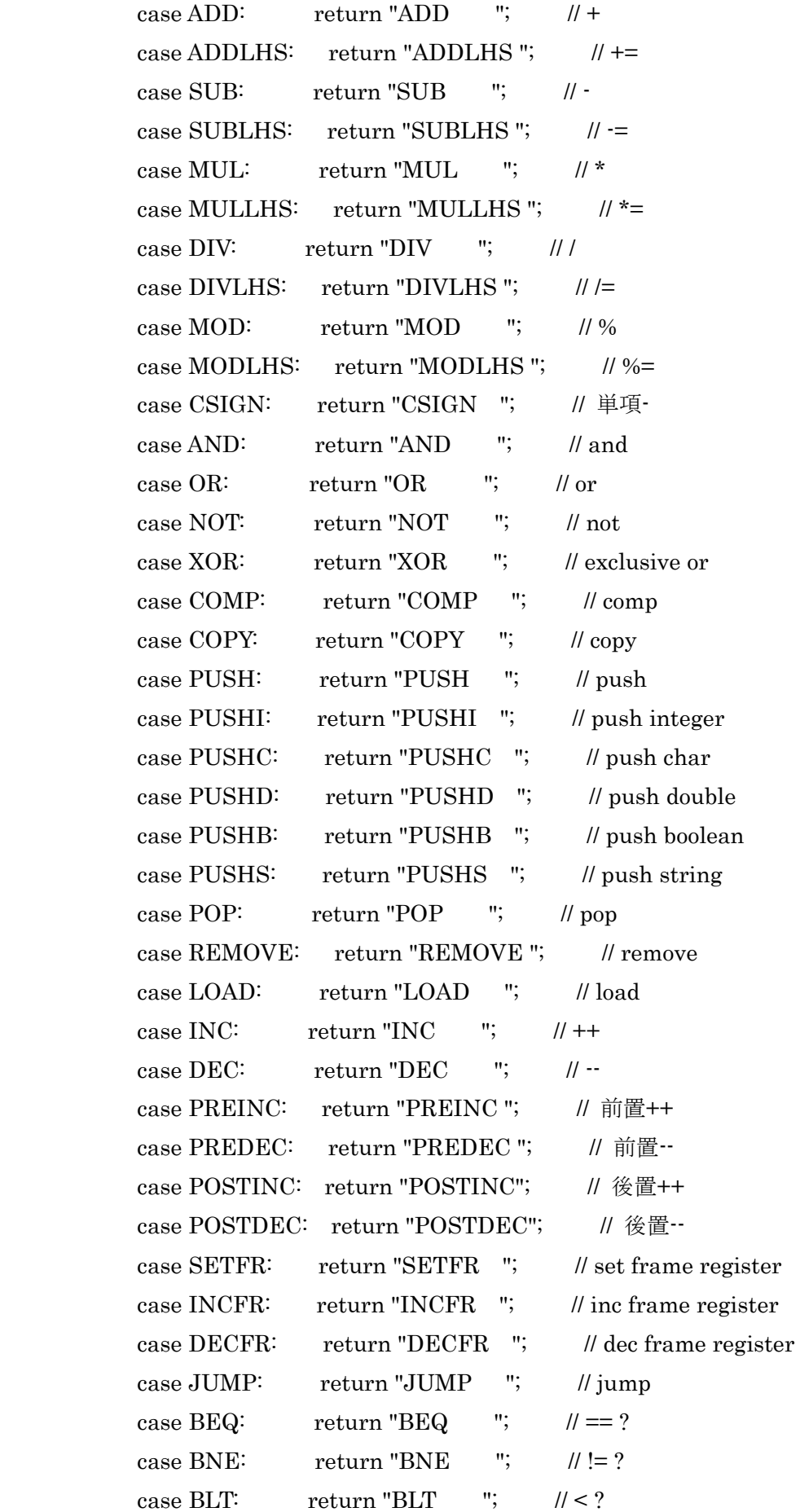

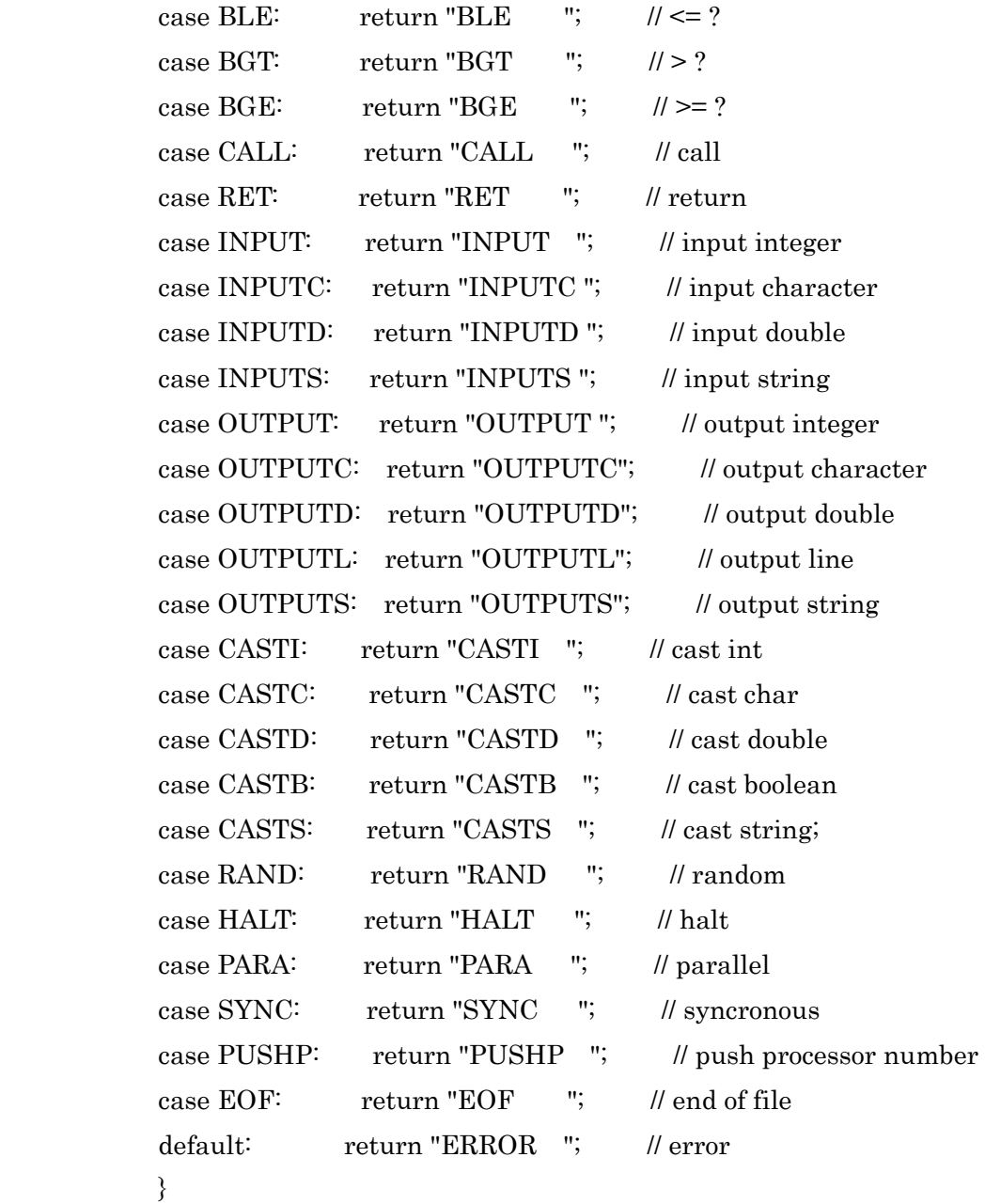

# }

# (9)**InstractionSegment.java**

import ioTools.\*; //ファイル入出力用 import java.io.\*; //ファイル入出力用 import java.util.ArrayList; //ArrayList 処理用

# public class InstractionSegment implements Operators {

 ArrayList iseg; int isegPtr; int size;

```
 boolean debugSW;
```

```
 public InstractionSegment(boolean dsw) {
```

```
iseg = new ArrayList();
isegPtr = 0;size = 0;debugSW = dsw;
```

```
 }
```

```
 // Iseg に Instraction 型命令を加える
```

```
 public int appendCode (Instraction inst) {
```

```
if (size == isegPtr) {
```

```
 if (debugSW) System.out.println(isegPtr+": "+inst); 
 iseg.add (inst);
```
size++;

```
 } else {
```

```
 Instraction oldInst = ((Instraction) iseg.get(isegPtr)); 
          if (debugSW) System.out.print (isegPtr+": "+oldInst); 
          iseg.remove (isegPtr); 
          iseg.add (isegPtr, inst); 
          if (debugSW) System.out.println ("-> "+inst); 
 isegPtr++;
```

```
 }
```
}

```
 // Iseg にオペランド無し命令を加える
```
return isegPtr-1;

```
 public int appendCode (int operator) {
```

```
if (size == isegPtr) {
```
Instraction inst = new Instraction (operator);

```
 if (debugSW) System.out.println (isegPtr+": "+inst);
```

```
 iseg.add (inst);
```
size++;

} else {

```
Instraction inst = ((Instraction) iseg.get (isegPtr));
 if (debugSW) System.out.print (isegPtr+": "+inst); 
 inst.operator = operator; 
 inst.operand = Integer.MAX_VALUE; 
 inst.doubleOperand = Double.NaN;
```

```
 inst.stringOperand = ""; 
                       inst.register = false; 
                       if (debugSW) System.out.println ("-> "+inst); 
 } 
             isegPtr++; 
              return isegPtr-1;
```

```
 }
```

```
 public int appendCode (int operator, boolean register) {
```

```
if (size == isegPtr) {
```

```
 Instraction inst = new Instraction (operator, register); 
 if (debugSW) System.out.println (isegPtr+": "+inst); 
 iseg.add (inst); 
 size++;
```
 $\}$  else  $\{$ 

```
Instraction inst = ((Instraction) iseg.get (isegPtr));
 if (debugSW) System.out.print (isegPtr+": "+inst); 
 inst.operator = operator; 
 inst.operand = Integer.MAX_VALUE; 
 inst.doubleOperand = Double.NaN; 
 inst.stringOperand = ""; 
 inst.register = register; 
 if (debugSW) System.out.println ("-> "+inst);
```
### }

```
 isegPtr++;
```
return isegPtr-1;

```
 }
```

```
 // Iseg に int 型オペランド付命令を加える
```
public int appendCode (int operator, int operand) {

```
if (size == isegPtr) {
```

```
 Instraction inst = new Instraction (operator, operand); 
 if (debugSW) System.out.println (isegPtr+": "+inst);
```
iseg.add (inst);

size++;

 $\}$  else  $\{$ 

```
Instraction inst = ((Instraction) iseg.get (isegPtr));
 replace (isegPtr, inst, operator, operand, Double.NaN, "", false);
```

```
 isegPtr++; 
 return isegPtr-1;
```

```
 }
```

```
 public int appendCode (int operator, int operand, boolean register) { 
             if (size == isegPtr) {
                       Instraction inst = new Instraction (operator, operand, register); 
                       if (debugSW) System.out.println (isegPtr+": "+inst); 
                       iseg.add (inst); 
                       size++; 
              } else { 
                      Instraction inst = ((Instraction) iseg.get (isegPtr));
                       replace (isegPtr, inst, operator, operand, Double.NaN, "", register); 
 } 
              isegPtr++; 
              return isegPtr-1; 
     // Iseg に double 型オペランド付命令を加える
     public int appendCode (int operator, double doubleOperand) { 
             if (size == isegPtr) {
                       Instraction inst = new Instraction (operator, doubleOperand); 
                       if (debugSW) System.out.println (isegPtr+": "+inst); 
                       iseg.add (inst); 
                       size++;
```
 $\}$  else  $\{$ 

Instraction inst  $=$  ((Instraction) iseg.get (isegPtr));

replace (isegPtr, inst, operator, Integer.MAX\_VALUE, doubleOperand, "", false);

```
 }
```
 isegPtr++; return isegPtr-1;

```
 }
```
public int appendCode (int operator, double doubleOperand, boolean register) {

```
if \text{(size} == \text{isegr} \text{tr}) {
           Instraction inst = new Instraction (operator, doubleOperand, register); 
           if (debugSW) System.out.println (isegPtr+": "+inst); 
           iseg.add (inst); 
           size++;
```

```
 } else { 
                       Instraction inst = ((Instraction) iseg.get (isegPtr)); 
                       replace (isegPtr, inst, operator, Integer.MAX_VALUE, doubleOperand, "", register); 
 } 
              isegPtr++; 
              return isegPtr-1; 
     }
```

```
 // Iseg に String 型オペランド付命令を加える
```
public int appendCode (int operator, String stringOperand) {

```
if (size == isegPtr) {
          Instraction inst = new Instraction (operator, stringOperand); 
          if (debugSW) System.out.println (isegPtr+": "+inst); 
          iseg.add (inst); 
          size++;
```
 $\}$  else  $\{$ 

```
Instraction inst = ((\text{Instruction}) iseg.get (isegPtr));
```
replace (isegPtr, inst, operator, Integer.MAX\_VALUE, Double.NaN, stringOperand,

false);

```
 }
```

```
 isegPtr++; 
 return isegPtr-1;
```
}

```
 public int appendCode (int operator, String stringOperand, boolean register) {
```

```
if (size == isegPtr) {
          Instraction inst = new Instraction (operator, stringOperand, register); 
          if (debugSW) System.out.println (isegPtr+": "+inst); 
          iseg.add (inst); 
          size++;
```
} else {

```
Instraction inst = ((Instraction) iseg.get (isegPtr));
```

```
 replace (isegPtr, inst, operator, Integer.MAX_VALUE, Double.NaN, stringOperand,
```
register);

```
 } 
            isegPtr++; 
            return isegPtr-1;
```

```
public int operator (int addr) { \qquad /* オペレータを返す */
         if (addr < 0 \mid \cdot \mid addr \geq = size) executeError("Illegal iseg address ", addr); 
          return ((Instraction) iseg.get (addr)).operator;
```

```
public int operand (int addr) { \prime オペランドを返す */
         if (addr < 0 \mid \cdot \mid addr \geq = size) executeError("Illegal iseg address ", addr); 
          return ((Instraction) iseg.get (addr)).operand;
```

```
public char charOperand (int addr) { \qquad /* char 型オペランドを返す */
         if (addr < 0 \mid \cdot \mid addr \geq = size) executeError("Illegal iseg address ", addr); 
          return (char) ((Instraction) iseg.get (addr)).operand;
```

```
 }
```

```
 public double doubleOperand (int addr) { /* double 型オペランドを返す */ 
         if (addr < 0 \mid \cdot \mid addr \geq = size) executeError("Illegal iseg address ", addr); 
          return ((Instraction) iseg.get (addr)).doubleOperand;
```

```
 }
```

```
public boolean boolOperand (int addr) { /* boolean 型オペランドを返す */
         if (addr < 0 \mid \cdot \mid addr \geq = size) executeError("Illegal iseg address ", addr); 
         return (((Instraction) iseg.get (addr)).operand != 0);
```

```
 }
```

```
public String stringOperand (int addr) { /* String 型オペランドを返す */
         if (addr < 0 \mid |addr > = size) executeError("Illegal iseg address ", addr); 
          return ((Instraction) iseg.get (addr)).stringOperand; 
 }
```

```
 public boolean register (int addr) { /* レジスタを返す */ 
         if (addr < 0 \mid |addr > = size) executeError("Illegal iseg address ", addr);
```

```
 return ((Instraction) iseg.get (addr)).register; 
     } 
     // 命令のジャンプ先のアドレスをチェック
     public void checkAddress (int addr) { 
             Instraction inst = (Instraction) iseg.get(addr);
              switch(inst.operator) { 
             case JUMP: 
             case BEQ: 
             case BNE: 
              case BLT: 
             case BLE: 
             case BGT: 
              case BGE: 
             case CALL: 
                     if(inst.operand \leq 0 || inst.operand \geq size)
                               syntaxError ("Illegal iseg address : " + inst, addr); 
                      break; 
              default: 
                      break; 
 } 
     } 
     // 指定したアドレスの命令を表示
     public void print (int addr) {; 
              System.out.print(addr + ": " + (Instraction) iseg.get (addr)); 
     } 
     // Iseg を表示
     public void dump() { 
            for (int i=0; i <isegPtr; i++)
                     System.out.println(i +": " + (Instraction) iseg.get (i));
     } 
     // Iseg をデフォルトファイルに出力
     public void dump2file() { 
             PrintWriter outputFile = FileIo.fWrite ("OpCode.asm", false);
```

```
for (int i=0; i i \leq isegPtr; i ++)
```

```
 outputFile.println ((Instraction) iseg.get (i));
```
### outputFile.close();

```
 }
```

```
 // Iseg を指定したファイルに出力
 public void dump2file (String fileName) { 
          PrintWriter outputFile = FileIo.fWrite (fileName, false); 
         for (int i=0; i i isegPtr; i++)
                   outputFile.println ((Instraction) iseg.get (i)); 
          outputFile.close();
```
}

```
 // 命令のオペレータ、オペランドを変更する
```
 void replace (int addr, Instraction inst, int operator, int operand, double doubleOperand, String stringOperand, boolean register) {

if (debugSW)

```
 System.out.print (addr + ": " + inst); 
 inst.operator = operator; 
 inst.operand = operand; 
 inst.doubleOperand = doubleOperand; 
 inst.stringOperand = stringOperand; 
 inst.register = register; 
 if (debugSW)
```
System.out.println ("-> " + inst);

```
 }
```

```
 // addr 番目の命令の オペレータ,オペランド を operator, operand に変更する
 public void replaceCode (int addr, int operator, int operand) { 
         Instraction inst = ((Instraction) iseg.get (addr)); 
         replace (addr, inst, operator, operand, Double.NaN, "", inst.register); 
 }
```

```
 // addr 番目の命令のオペランド を operand に変更する
 public void replaceCode (int addr, int operand) { 
         Instraction inst = ((Instraction) iseg.get (addr)); 
         replace (addr, inst, inst.operator, operand, Double.NaN, "", inst.register); 
 }
```
 // addr 番目の命令の オペレータ,オペランド を operator, doubleOperand に変更する public void replaceCode (int addr, int operator, double doubleOperand) {

```
 Instraction inst = ((Instraction) iseg.get (addr)); 
         replace (addr, inst, operator, Integer.MAX_VALUE, doubleOperand, "", inst.register); 
 } 
 // addr 番目の命令のオペランド を doubleOperand に変更する
 public void replaceCode (int addr, double doubleOperand) { 
         Instraction inst = ((Instraction) iseg.get (addr)); 
         replace (addr, inst, inst.operator, Integer.MAX_VALUE, doubleOperand, "", inst.register); 
 } 
 // addr 番目の命令の オペレータ,オペランド を operator, stringOperand に変更する
 public void replaceCode (int addr, int operator, String stringOperand) { 
         Instraction inst = ((Instraction) iseg.get (addr)); 
        replace (addr, inst, operator, Integer.MAX_VALUE, Double.NaN, stringOperand, inst.register);
```

```
 // addr 番目の命令のオペランド を stringOperand に変更する
```

```
 public void replaceCode (int addr, String stringOperand) {
```
Instraction inst  $=$  ((Instraction) iseg.get (addr));

replace (addr, inst, inst.operator, Integer.MAX\_VALUE, Double.NaN, stringOperand, inst.register);

```
 }
```

```
 // addr 番目の命令を inst に変更する
 public void replaceCode (int addr, Instraction inst) { 
          Instraction oldInst = ((Instraction) iseg.get (addr)); 
          if (debugSW) System.out.print(addr+": "+oldInst); 
          iseg.remove (addr); 
          iseg.add (addr, inst); 
          if (debugSW) System.out.println ("-> "+inst);
```

```
 }
```
void syntaxError (String err\_mes, int addr) { /\* 文法エラー \*/ System.out.println ("Syntax error at line " + addr); System.out.println (err\_mes); System.out.println ((Instraction) iseg.get (addr)); System.exit(1);
```
 void executeError (String err_mes, int addr) { /* 実行時エラー */ 
          System.out.println ("Execute error at line " + addr); 
          System.out.println (err_mes); 
          System.out.println ((Instraction) iseg.get (addr)); 
          System.exit (1); 
 }
```
}

## (10)**Type.java**

```
interface Type {
```

```
static final int T_VOID = 0;static final int T_INT = 1;
static final int T_ARRAYOFINT = 2;static final int T_CHAR = = 3;
static final int T_ARRAYOFCHAR = 4;
static final int T_BOOL = 5;
static final int T_ARRAYOFBOOL = 6;
static final int T_DOUBLE = 7;
 static final int T_ARRAYOFDOUBLE = 8; 
static final int T_STRING = 9;
 static final int T_ARRAYOFSTRING = 10; 
static final int T_ERROR = 255;
```

```
}
```
## (11)**TruthValue.java**

```
interface TruthValue{ 
    static final int V_TRUE = 1;
    static final int V_FALSE = 0;
```
}